```
> restart;
  with (plots):with (StringTools):
  with (LinearAlgebra) :
  with (DEtools):
```
## 

 $\text{Reajon} := \text{Moscow}$ :  $url := \text{Thttos}$ : //gogov.ru/covid-19/msk#data":

 $\text{\#valp} := [14.3017011620847, 174294.606596865, 0.112136011920555, 0.227305036587638,$  $0.168356213163325, 0.132723499424831, #0.0924368623344482, 0.130118851494360, 0.163817974575960,$  $0.162539645677865, 0.00976372140309013, 0.0198876861922680, #0.00009699484452416161;$ 

 $valp := readdata(cat(Region, `3c.txt'))$ ;

## 

```
fdisplay:=proc(f, p)print(cat(f, \cdot, ipg))); #print(cat(f, \cdot eps));
 plotsetup(ipeq, plotoutput=cat(f,',ipq')), plotoptions='noborder'); print(display(p));plotsetup(ps,plotoutput=cat(f, `.eps'),plotoptions='noborder');  print(display(p));
 plotsetup(default, plotoptions='noborder'): print(display(p));
end:pr:=proc(x) print(x); x; end:grad:=(F,V)-\text{Map}(q-\text{Diff}(F,q),V):linsplit := (F, V) ->subs (map (q->q=0, V), [op (qrad (F, V)), F]):
corr: =proc(x, y) local i; seq(x[i] = y[i], i=1, nops(x)); end:
ssum := (F, V) ->convert ([seq (F, V)], \rightarrow + \rightarrow):
pprod := (F, V) - \succeq convert(\lceil seq(F, V) \rceil, \dot{*} \dot{=} ):
Lag:=proc(t, tx, kx) local i, \forall;
 ssum(kx[i]*pprod(piecewise(\overline{i} = i, 1,(t - tx[i])/(tx[i] - tx[i])),\overline{i} = 1..nops(tx)),\overline{i} = 1..nops(tx)):
end:
```

```
Lag(t,[ta,tb],[a,b]); Lag(t,[ta,tb,tc],[a,b,c]);
pi:=evalf(Pi);
gM:=evalf(solve((1-x)^2=x,x)[2]):
goldMin:=proc(f,T,epsilon) local a,b,c,d,fa,fb,fc,fd,k;
 a:=op(1,T); b:=op(2,T); fa:=f(a); fb:=f(b); k:=0; c:=a+(b-a)*gM; fc:=f(c); d:=b-(b-a)*gM; fd:=f(d);
  while abs(a-b)>epsilon do: k:=k+1;
  if fc>fd then a:=c; fa:=fc; c:=d; fc:=fd; d:=b-(b-a)*qM; fd:=f(d);
   else b:=d; fb:=fd; d:=c; fd:=fc;+ c:=a+(b-a)*gM; fc:=f(c);
   fi;
  od: #print(k);
  (a+b)/2;
end:
findMin1:=proc(F,V) local f,df,f0,f1,f2,V0,V1,V2,ff,t,dt,i,j; 
 \mathbf{ff}:=V-\mathbf{\geq}F(\mathbf{op}\left(\mathbf{evalf}\left(\mathbf{map}\left(\mathbf{exp}\left(\mathbf{V}\right)\right)\right)\right)); V1:=eval\mathbf{f}\left(\mathbf{map}\left(\mathbf{ln}\left(\mathbf{V}\right)\right)\right); \mathbf{f1}:=F(\mathbf{op}\left(\mathbf{V}\right));
 f:=[\text{seq}(\text{F}(\text{seq}(\text{evalf}(\text{exp}(\text{VI}[j]+\text{piecewise}(j=i,0.0001,0)))),j=1..nops(\text{V}))),i=1..nops(\text{V}))];
 df := [seq((f[i]-f1)/0.1, j=1..nops(V))];
  V0:=V1-0.001*df; f0:=ff(V0); V2:=V1+0.001*df; f2:=ff(V2); 
  dt:=0.0001; while f0<f1 do: V2:=V1; f2:=f1; V1:=V0; f1:=f0; V0:=V0-dt*df; f0:=ff(V0); dt:=dt*
1.1; od;
  dt:=0.0001; while f2<f1 do: V0:=V1; f0:=f1; V1:=V2; f1:=f2; V2:=V2+dt*df; f2:=ff(V2); dt:=dt*
1.1; od;
  t:=goldMin(t->ff(t*V0+(1-t)*V2),0..1,0.0001);
  map(exp,t*V0+(1-t)*V2);
end:
findMin:=proc(F,V) local V1,Z1,Z2;
  Z2:=pr(F(op(V))); V1:=findMin1(F,V); Z1:=pr(chi2(op(V1)));
  while abs(1-Z1/Z2)>0.0001 do; Z2:=Z1; V1:=findMin1(F,V1); Z1:=pr(chi2(op(V1))); end;
  V1;
end:Region := Moscowurl := "https://gogov.ru/covid-19/msk#data"
```
 $valp := [14.27740482, 174749.1178, 0.1117266754, 0.2271766454, 0.1688488824, 0.1329698842, 0.09277648654, 0.1292567042,$ 

```
0.1635178464, 0.1628294314, 0.009733504258, 0.01978215744, 0.00009706018508
                                                    \frac{a(t-th)}{ta-th} + \frac{b(t-ta)}{tb-ta}\frac{a(t-tb)(t-tc)}{(ta-tb)(ta-tc)} + \frac{b(t-ta)(t-tc)}{(tb-ta)(tb-tc)} + \frac{c(t-ta)(t-tb)}{(tc-ta)(tc-tb)}\pi := 3.141592654(1)
> 
                             `====================================`;
      `VERHULST FItAING`;
  `====================================`;
                                      ====================================
                                                       VERHULST FItAING
                                                                                                                                      (2)
                                      ====================================
> 
f_:=d->sum(a[j]*d^j,j=0..n); fe_:=d->sum(a[j]*d^j,j=0..ne);
 M:='M': 
  \texttt{ff:=x->M*(1-1/(\texttt{exp}(x)+1)); \texttt{ff}:=\texttt{unapply}(\texttt{solve}(y=\texttt{ff}(x),x),y); \texttt{diff}(\texttt{ff}(x),x); \texttt{df}:=\texttt{unapply}(simplify(%,x),x);
  ffe:=x-\texttt{exp}(x); ffe :=unapply(solve(y=ffe(x),x),y); diff(ffe (x),x); dffe :=unapply(simplify(%,
  x),x);
  sigma:=x->simplify(sqrt(x));
  chi2:=(T,f)->simplify(sum(evalf(ff (T[k])-f(k))^2/dff (T[k])^2/sigma(T[k])^2,k=1..nops(T)));
  chi2e:=(T,\overline{f})->simplify(sum(evalf(ffe (T[k])<sup>-f</sup> (k))^2/dffe (T[k])^2/sigma(T[k])^2,k=1..nops(T)));
  F: =proc(T, chi2, f) chi2(T, f);index(s); grad(s^{s}; s); subs(solve(s, s^{s}), f(i)); unapply(s, i);end:f_{-} := d \mapsto \sum_{j=0}^{n} a_{j} d^{j}fe_{-} := d \mapsto \sum_{i=0}^{ne} a_{i} d^{i}
```

$$
f := x \mapsto M \left(1 - \frac{1}{e^x + 1}\right)
$$
\n
$$
f_x := y \mapsto \ln\left(\frac{y}{M - y}\right)
$$
\n
$$
\left(\frac{1}{M - x} + \frac{x}{(M - x)^2}\right)(M - x)
$$
\n
$$
df_x := x \mapsto \frac{M}{(M - x)x}
$$
\n
$$
f(x) = x \mapsto \frac{M}{(M - x)x}
$$
\n
$$
f(x) = y \mapsto \ln(y)
$$
\n
$$
f(x) = y \mapsto \ln(y)
$$
\n
$$
\frac{1}{x}
$$
\n
$$
df_y := x \mapsto \frac{1}{x}
$$
\n
$$
df_y := x \mapsto \frac{1}{x}
$$
\n
$$
df_y = \frac{1}{x}
$$
\n
$$
df_y = \frac{1}{x}
$$
\n
$$
df_y = \frac{1}{x}
$$
\n
$$
df_y = \left(\frac{1}{x}\right)^2 \sigma\left(\frac{x}{k}\right)^2
$$
\n
$$
dx = \frac{1}{x}
$$
\n
$$
df_y = \left(\frac{x}{k}\right)^2 \sigma\left(\frac{x}{k}\right)^2
$$
\n
$$
dx = \frac{1}{x}
$$
\n
$$
df_y = \frac{1}{x}
$$
\n
$$
df_y = \left(\frac{x}{k}\right)^2 \sigma\left(\frac{x}{k}\right)^2
$$
\n
$$
dy = \frac{1}{x}
$$
\n
$$
df_y = \left(\frac{x}{k}\right)^2 \sigma\left(\frac{x}{k}\right)^2
$$
\n
$$
dy = \frac{1}{x}
$$
\n
$$
df_y = \frac{1}{x}
$$
\n
$$
df_y = \frac{1}{x}
$$
\n
$$
df_y = \frac{1}{x}
$$
\n
$$
df_y = \frac{1}{x}
$$
\n
$$
df_y = \frac{1}{x}
$$
\n
$$
df_y = \frac{1}{x}
$$
\n
$$
df_y = \frac{1}{x}
$$
\n
$$
df_z = \frac{1}{x}
$$
\n
$$
df_z = \frac{1}{x}
$$
\n
$$
df_z = \frac{1}{x}
$$
\n
$$
df_z = \frac{1}{x}
$$

 **j:=i; while (data[i] in dig or data[i] in {"-","+"}) do i:=i+1: od: parse(data[j..i-1]); end:**

**` `; Region; status,data,headers:=HTTP:-Get(url): HTTP:-Code(status); i:=Search("<th>",data):** 

**iter:=proc() global i; local r; r:=val(); if data[i]<>"." then NULL else [r,val(),val(),val(),val(),val()],iter() fi;** **end:**

```
[iter()]: tA:=[seq(%[nops(%)+1-i],i=1..nops(%))]; 
dd:=tA[1][1]+piecewise(tA[1][2]=2,-29,tA[1][2]=4,31,0)-1;
T:=map(q->q[4],tA): #writedata(Region || `-i.txt`,%): # 
T3:=map(q->q[5],tA): #writedata(Region || `-m.txt`,%): # 
T1:=map(q->q[6],tA): #writedata(Region || `-r.txt`,%): # 
T2:=[seq(T[i]-(T1[i]+T3[i]),i=1..nops(T))]: #writedata(Region || `-h.txt`,%): # 
i:='i': 
Region; 'T'=T; 'T1'=T1; 'T2'=T2; 'T3'=T3;
nops(T); [i+dd $ i=1..%];
```
*` `*

# *Moscow*

"OK"

 $tA := \begin{bmatrix} 2, 3, 20, 1, 0, 0 \end{bmatrix}, \begin{bmatrix} 3, 3, 20, 1, 0, 0 \end{bmatrix}, \begin{bmatrix} 4, 3, 20, 1, 0, 0 \end{bmatrix}, \begin{bmatrix} 5, 3, 20, 1, 0, 0 \end{bmatrix}, \begin{bmatrix} 6, 3, 20, 6, 0, 0 \end{bmatrix}, \begin{bmatrix} 7, 3, 20, 6, 0, 1 \end{bmatrix}, \begin{bmatrix} 8, 3, 20, 6, 0, 1 \end{bmatrix}, \begin{bmatrix}$ 20, 9, 0, 1], [10, 3, 20, 9, 0, 1], [11, 3, 20, 15, 0, 1], [12, 3, 20, 19, 0, 1], [13, 3, 20, 24, 0, 1], [14, 3, 20, 33, 0, 1], [15, 3, 20, 33, 0, 1], [15, 3, 20, 33, 0, 1],  $[16, 3, 20, 53, 0, 1]$ ,  $[17, 3, 20, 56, 0, 1]$ ,  $[18, 3, 20, 86, 0, 1]$ ,  $[19, 3, 20, 98, 0, 5]$ ,  $[20, 3, 20, 131, 0, 5]$ ,  $[21, 3, 20, 137, 0, 8]$ ,  $[22, 3, 20, 132, 0, 133, 0, 1]$ 191, 0, 8], [23, 3, 20, 262, 0, 9], [24, 3, 20, 290, 0, 9], [25, 3, 20, 410, 2, 15], [26, 3, 20, 546, 2, 15], [27, 3, 20, 703, 3, 18], [28, 3, 20, 817, 4, 18], [29, 3, 20, 1014, 6, 28], [30, 3, 20, 1226, 6, 28], [31, 3, 20, 1613, 11, 70], [1, 4, 20, 1880, 16, 115], [2, 4, 20, 2475, 19, 140], [3, 4, 20, 2923, 20, 168], [4, 4, 20, 3357, 27, 194], [5, 4, 20, 3893, 29, 198], [6, 4, 20, 4484, 29, 206], [7, 4, 20, 5181, 31, 222], [8, 4, 20, 5841, 31, 270], [9, 4, 20, 6698, 38, 313], [10, 4, 20, 7822, 50, 350], [11, 4, 20, 8852, 58, 499], [12, 4, 20, 10158, 72, 687], [13, 4, 20, 11513, 82, 837], [14, 4, 20, 13002, 95, 1016], [15, 4, 20, 14776, 106, 1205], [16, 4, 20, 16146, 113, 1394], [17, 4, 20, 18105, 127, 1517], [18, 4, 20, 20754, 148, 1679], [19, 4, 20, 24324, 176, 1763], [20, 4, 20, 26350, 204, 1838], [21, 4, 20, 29433, 233, 2057], [22, 4, 20, 31981, 261, 2267], [23, 4, 20, 33940, 288, 2448], [24, 4, 20, 36897, 325, 2735], [25, 4, 20, 39509, 366, 3047], [26, 4, 20, 42480, 404, 3175], [27, 4, 20, 45351, 435, 3524], [28, 4, 20, 48426, 479, 4130], [29, 4, 20, 50646, 546, 4610], [30, 4, 20, 53739, 611, 5135], [1, 5, 20, 57300, 658, 5766], [2, 5, 20, 62658, 695, 6374], [3, 5, 20, 68606, 729, 7029], [4, 5, 20, 74401, 764, 7573], [5, 5, 20, 80115, 816, 7870], [6, 5, 20, 85973, 866, 8458], [7, 5, 20, 92676, 905, 9227], [8, 5, 20, 98522, 956, 10259], [9, 5, 20, 104189, 1010, 12779], [10, 5, 20, 109740, 1068, 13790], [11, 5, 20, 115909, 1124, 17822], [12, 5, 20, 121301, 1179, 19642], [13, 5, 20, 126004, 1232, 21506], [14, 5, 20, 130716, 1290, 23327], [15, 5, 20, 135464, 1358, 24562], [16, 5, 20, 138969, 1432, 26032], [17, 5, 20, 142824, 1503, 27490], [18, 5, 20, 146062, 1580, 28913], [19, 5, 20, 149607, 1651, 31496]]

#### *Moscow*

- $T = [1, 1, 1, 1, 6, 6, 6, 9, 9, 15, 19, 24, 33, 33, 53, 56, 86, 98, 131, 137, 191, 262, 290, 410, 546, 703, 817, 1014, 1226, 1613, 1880, 2475, 2923,$ 3357, 3893, 4484, 5181, 5841, 6698, 7822, 8852, 10158, 11513, 13002, 14776, 16146, 18105, 20754, 24324, 26350, 29433, 31981, 33940, 36897, 39509, 42480, 45351, 48426, 50646, 53739, 57300, 62658, 68606, 74401, 80115, 85973, 92676, 98522, 104189, 109740, 115909, 121301, 126004, 130716, 135464, 138969, 142824, 146062, 149607]
- 499, 687, 837, 1016, 1205, 1394, 1517, 1679, 1763, 1838, 2057, 2267, 2448, 2735, 3047, 3175, 3524, 4130, 4610, 5135, 5766, 6374, 7029, 7573, 7870, 8458, 9227, 10259, 12779, 13790, 17822, 19642, 21506, 23327, 24562, 26032, 27490, 28913, 31496]
- 72 = [1, 1, 1, 1, 6, 5, 5, 8, 8, 14, 18, 23, 32, 32, 52, 55, 85, 93, 126, 129, 183, 253, 281, 393, 529, 682, 795, 980, 1192, 1532, 1749, 2316, 2735, 3136, 3666, 4249, 4928, 5540, 6347, 7422, 8295, 9399, 10594, 11891, 13465, 14639, 16461, 18927, 22385, 24308, 27143, 29453, 31204, 33837, 36096, 38901, 41392, 43817, 45490, 47993, 50876, 55589, 60848, 66064, 71429, 76649, 82544, 87307, 90400, 94882, 96963, 100480, 103266, 106099, 109544, 111505, 113831, 115569, 1164601
- 113, 127, 148, 176, 204, 233, 261, 288, 325, 366, 404, 435, 479, 546, 611, 658, 695, 729, 764, 816, 866, 905, 956, 1010, 1068, 1124, 1179, 1232, 1290, 1358, 1432, 1503, 1580, 1651]

79

[2, 3, 4, 5, 6, 7, 8, 9, 10, 11, 12, 13, 14, 15, 16, 17, 18, 19, 20, 21, 22, 23, 24, 25, 26, 27, 28, 29, 30, 31, 32, 33, 34, 35, 36, 37, 38, 39, 40, 41, 42, 43, 44, 45, 46, 47, 48, 49, 50, 51, 52, 53, 54, 55, 56, 57, 58, 59, 60, 61, 62, 63, 64, 65, 66, 67, 68, 69, 70, 71, 72, 73, 74, 75, 76, 77, 78, 79.801

**(4)**

**> h:=x->x;**

```
[seq(h(T[i])-h(T[i-1]),i=2..nops(T))]; [seq(%[i]-%[i-1],i=2..nops(%))]; [seq(%[i]-%[i-1],i=2..
nops(%))]; 
[seq([i+dd+1,%%%[i]],i=1..nops(%%%))]: [seq([i+dd+2,%%%[i]],i=1..nops(%%%))]: [seq([i+dd+3,%%%[i]
],i=1..nops(%%%))]:
display(
 plot([%%%,%%,%],style=point),
  plot([%%%,%%,%],legend=[``,``,``]),
  title=` N[i]`,titlefont=[roman,15] ,gridlines=true
);
[seq((h(T[i])-h(T[i-5]))/5.,i=6..nops(T))]: [seq((%[i]-%[i-3])/3.,i=4..nops(%))]: [seq((%[i]-%
[i-3])/3.,i=4..nops(%))]: 
[seq([i+dd+2,%%%[i]],i=1..nops(%%%))]: [seq([i+dd+4,%%%[i]],i=1..nops(%%%))]: [seq([i+dd+6,%%%[i]
```
**],i=1..nops(%%%))]: display( plot([%%%,%%,%],style=point), plot([%%%,%%,%],legend=[``,``,``]), title=` N[i] `,titlefont=[roman,15],gridlines=true );**

 $h := x \mapsto x$ 

[0, 0, 0, 5, 0, 0, 3, 0, 6, 4, 5, 9, 0, 20, 3, 30, 12, 33, 6, 54, 71, 28, 120, 136, 157, 114, 197, 212, 387, 267, 595, 448, 434, 536, 591, 697, 660, 857, 1124, 1030, 1306, 1355, 1489, 1774, 1370, 1959, 2649, 3570, 2026, 3083, 2548, 1959, 2957, 2612, 2971, 2871, 3075, 2220, 3093, 3561, 5358, 5948, 5795, 5714, 5858, 6703, 5846, 5667, 5551, 6169, 5392, 4703, 4712, 4748, 3505, 3855, 3238, 3545]  $[0, 0, 5, -5, 0, 3, -3, 6, -2, 1, 4, -9, 20, -17, 27, -18, 21, -27, 48, 17, -43, 92, 16, 21, -43, 83, 15, 175, -120, 328, -147, -14, 102,$ 55, 106,  $-37$ , 197, 267,  $-94$ , 276, 49, 134, 285,  $-404$ , 589, 690, 921,  $-1544$ , 1057,  $-535$ ,  $-589$ , 998,  $-345$ , 359,  $-100$ , 204,  $-855$ ,  $873,468,1797,590, -153, -81,144,845, -857, -179, -116,618, -777, -689, 9, 36, -1243, 350, -617, 307$  $[0, 5, -10, 5, 3, -6, 9, -8, 3, 3, -13, 29, -37, 44, -45, 39, -48, 75, -31, -60, 135, -76, 5, -64, 126, -68, 160, -295, 448, -475,$  $133, 116, -47, 51, -143, 234, 70, -361, 370, -227, 85, 151, -689, 993, 101, 231, -2465, 2601, -1592, -54, 1587, -1343, 704,$  $-459, 304, -1059, 1728, -405, 1329, -1207, -743, 72, 225, 701, -1702, 678, 63, 734, -1395, 88, 698, 27, -1279, 1593, -967, 9241$ 

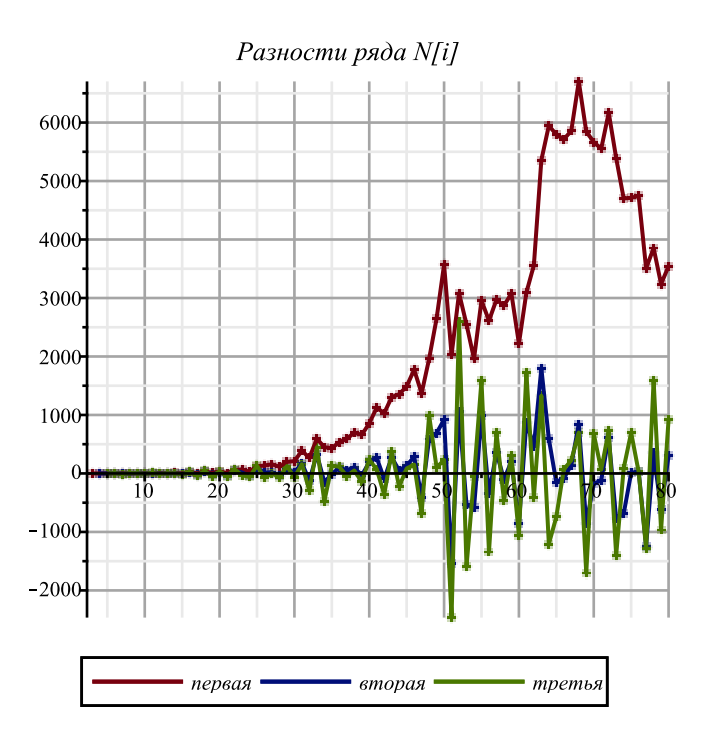

```
Сглаженные разности ряда N[i]
                                6000 -5000
                                4000
                                3000
                                2000
                                1000
                                             3<sub>0</sub>20
                                         первая
                                                  вторая
                                                           третья
> 
h:=x->ln(x);
 [seq(h(T[i])-h(T[i-1]),i=2..nops(T))]; [seq(%[i]-%[i-1],i=2..nops(%))]; [seq(%[i]-%[i-1],i=2..
 nops(%))]; 
 [seq([i+dd+1,%%%[i]],i=1..nops(%%%))]: [seq([i+dd+2,%%%[i]],i=1..nops(%%%))]: [seq([i+dd+3,%%%[i]
 ],i=1..nops(%%%))]:
 display(
   plot([%%%,%%,%],style=point),
   plot([%%%,%%,%],legend=[``,``,``]),
   title=` ln(N[i])`,titlefont=[roman,15] ,gridlines=true
 );
 [seq((h(T[i])-h(T[i-5]))/5.,i=6..nops(T))]: [seq((%[i]-%[i-3])/3.,i=4..nops(%))]: [seq((%[i]-%
 [i-3])/3.,i=4..nops(%))]: 
 [seq([i+dd+2,%%%[i]],i=1..nops(%%%))]: [seq([i+dd+4,%%%[i]],i=1..nops(%%%))]: [seq([i+dd+6,%%%[i]
 ],i=1..nops(%%%))]:
 display(
   plot([%%%,%%,%],style=point),
   plot([%%%,%%,%],legend=[``,``,``]),
```
**);**

 $h := x \mapsto \ln(x)$ 

 $[0, 0, 0, \ln(6), 0, 0, 2\ln(3) - \ln(6), 0, \ln(15) - 2\ln(3), \ln(19) - \ln(15), \ln(24) - \ln(19), \ln(33) - \ln(24), 0, \ln(53) - \ln(33), \ln(56)$  $-\ln(53)$ ,  $\ln(86) - \ln(56)$ ,  $\ln(98) - \ln(86)$ ,  $\ln(131) - \ln(98)$ ,  $\ln(137) - \ln(131)$ ,  $\ln(191) - \ln(137)$ ,  $\ln(262) - \ln(191)$ ,  $\ln(290)$  $-\ln(262)$ ,  $\ln(410) - \ln(290)$ ,  $\ln(546) - \ln(410)$ ,  $\ln(703) - \ln(546)$ ,  $\ln(817) - \ln(703)$ ,  $\ln(1014) - \ln(817)$ ,  $\ln(1226) - \ln(1014)$ ,  $\ln(1613) - \ln(1226)$ ,  $\ln(1880) - \ln(1613)$ ,  $\ln(2475) - \ln(1880)$ ,  $\ln(2923) - \ln(2475)$ ,  $\ln(3357) - \ln(2923)$ ,  $\ln(3893) - \ln(3357)$ ,  $\ln(4484) - \ln(3893)$ ,  $\ln(5181) - \ln(4484)$ ,  $\ln(5841) - \ln(5181)$ ,  $\ln(6698) - \ln(5841)$ ,  $\ln(7822) - \ln(6698)$ ,  $\ln(8852) - \ln(7822)$ ,  $\ln(10158) - \ln(8852)$ ,  $\ln(11513) - \ln(10158)$ ,  $\ln(13002) - \ln(11513)$ ,  $\ln(14776) - \ln(13002)$ ,  $\ln(16146) - \ln(14776)$ ,  $\ln(18105)$  $-\ln(16146)$ ,  $\ln(20754) - \ln(18105)$ ,  $\ln(24324) - \ln(20754)$ ,  $\ln(26350) - \ln(24324)$ ,  $\ln(29433) - \ln(26350)$ ,  $\ln(31981)$  $-\ln(29433)$ ,  $\ln(33940) - \ln(31981)$ ,  $\ln(36897) - \ln(33940)$ ,  $\ln(39509) - \ln(36897)$ ,  $\ln(42480) - \ln(39509)$ ,  $\ln(45351)$  $-\ln(42480)$ ,  $\ln(48426) - \ln(45351)$ ,  $\ln(50646) - \ln(48426)$ ,  $\ln(53739) - \ln(50646)$ ,  $\ln(57300) - \ln(53739)$ ,  $\ln(62658)$  $-\ln(57300)$ ,  $\ln(68606) - \ln(62658)$ ,  $\ln(74401) - \ln(68606)$ ,  $\ln(80115) - \ln(74401)$ ,  $\ln(85973) - \ln(80115)$ ,  $\ln(92676)$  $-\ln(85973)$ ,  $\ln(98522) - \ln(92676)$ ,  $\ln(104189) - \ln(98522)$ ,  $\ln(109740) - \ln(104189)$ ,  $\ln(115909) - \ln(109740)$ ,  $\ln(121301)$  $-\ln(115909)$ ,  $\ln(126004) - \ln(121301)$ ,  $\ln(130716) - \ln(126004)$ ,  $\ln(135464) - \ln(130716)$ ,  $\ln(138969) - \ln(135464)$ ,  $\ln(142824)$  $-\ln(138969)$ ,  $\ln(146062) - \ln(142824)$ ,  $\ln(149607) - \ln(146062)$  $[0, 0, \ln(6), -\ln(6), 0, 2\ln(3) - \ln(6), -2\ln(3) + \ln(6), \ln(15) - 2\ln(3), \ln(19) - 2\ln(15) + 2\ln(3), \ln(24) - 2\ln(19) + \ln(15),$  $\ln(33) - 2\ln(24) + \ln(19)$ ,  $-\ln(33) + \ln(24)$ ,  $\ln(53) - \ln(33)$ ,  $\ln(56) - 2\ln(53) + \ln(33)$ ,  $\ln(86) - 2\ln(56) + \ln(53)$ ,  $\ln(98)$  $-2 \ln(86) + \ln(56)$ ,  $\ln(131) - 2 \ln(98) + \ln(86)$ ,  $\ln(137) - 2 \ln(131) + \ln(98)$ ,  $\ln(191) - 2 \ln(137) + \ln(131)$ ,  $\ln(262)$  $-2 \ln(191) + \ln(137), \ln(290) - 2 \ln(262) + \ln(191), \ln(410) - 2 \ln(290) + \ln(262), \ln(546) - 2 \ln(410) + \ln(290), \ln(703)$  $-2 \ln(546) + \ln(410), \ln(817) - 2 \ln(703) + \ln(546), \ln(1014) - 2 \ln(817) + \ln(703), \ln(1226) - 2 \ln(1014) + \ln(817), \ln(1613)$  $-2 \ln(1226) + \ln(1014)$ ,  $\ln(1880) - 2 \ln(1613) + \ln(1226)$ ,  $\ln(2475) - 2 \ln(1880) + \ln(1613)$ ,  $\ln(2923) - 2 \ln(2475)$  $+\ln(1880)$ ,  $\ln(3357) - 2\ln(2923) + \ln(2475)$ ,  $\ln(3893) - 2\ln(3357) + \ln(2923)$ ,  $\ln(4484) - 2\ln(3893) + \ln(3357)$ ,  $\ln(5181)$  $-2 \ln(4484) + \ln(3893)$ ,  $\ln(5841) - 2 \ln(5181) + \ln(4484)$ ,  $\ln(6698) - 2 \ln(5841) + \ln(5181)$ ,  $\ln(7822) - 2 \ln(6698)$  $+\ln(5841), \ln(8852) - 2\ln(7822) + \ln(6698), \ln(10158) - 2\ln(8852) + \ln(7822), \ln(11513) - 2\ln(10158) + \ln(8852), \ln(13002)$  $-2 \ln(11513) + \ln(10158)$ ,  $\ln(14776) - 2 \ln(13002) + \ln(11513)$ ,  $\ln(16146) - 2 \ln(14776) + \ln(13002)$ ,  $\ln(18105) - 2 \ln(16146)$  $+\ln(14776)$ ,  $\ln(20754) - 2\ln(18105) + \ln(16146)$ ,  $\ln(24324) - 2\ln(20754) + \ln(18105)$ ,  $\ln(26350) - 2\ln(24324) + \ln(20754)$ ,  $\ln(29433) - 2 \ln(26350) + \ln(24324)$ ,  $\ln(31981) - 2 \ln(29433) + \ln(26350)$ ,  $\ln(33940) - 2 \ln(31981) + \ln(29433)$ ,  $\ln(36897)$  $-2 \ln(33940) + \ln(31981)$ ,  $\ln(39509) - 2 \ln(36897) + \ln(33940)$ ,  $\ln(42480) - 2 \ln(39509) + \ln(36897)$ ,  $\ln(45351) - 2 \ln(42480)$  $+\ln(39509)$ ,  $\ln(48426) - 2\ln(45351) + \ln(42480)$ ,  $\ln(50646) - 2\ln(48426) + \ln(45351)$ ,  $\ln(53739) - 2\ln(50646) + \ln(48426)$ ,

 $\ln(57300) - 2 \ln(53739) + \ln(50646)$ ,  $\ln(62658) - 2 \ln(57300) + \ln(53739)$ ,  $\ln(68606) - 2 \ln(62658) + \ln(57300)$ ,  $\ln(74401)$  $-2 \ln(68606) + \ln(62658)$ ,  $\ln(80115) - 2 \ln(74401) + \ln(68606)$ ,  $\ln(85973) - 2 \ln(80115) + \ln(74401)$ ,  $\ln(92676) - 2 \ln(85973)$  $+\ln(80115)$ ,  $\ln(98522) - 2\ln(92676) + \ln(85973)$ ,  $\ln(104189) - 2\ln(98522) + \ln(92676)$ ,  $\ln(109740) - 2\ln(104189)$  $+\ln(98522)$ ,  $\ln(115909) - 2\ln(109740) + \ln(104189)$ ,  $\ln(121301) - 2\ln(115909) + \ln(109740)$ ,  $\ln(126004) - 2\ln(121301)$  $+\ln(115909)$ ,  $\ln(130716) - 2\ln(126004) + \ln(121301)$ ,  $\ln(135464) - 2\ln(130716) + \ln(126004)$ ,  $\ln(138969) - 2\ln(135464)$  $+\ln(130716)$ ,  $\ln(142824) - 2\ln(138969) + \ln(135464)$ ,  $\ln(146062) - 2\ln(142824) + \ln(138969)$ ,  $\ln(149607) - 2\ln(146062)$  $+ \ln(142824)$ ]

 $[0, \ln(6), -2\ln(6), \ln(6), 2\ln(3) - \ln(6), -4\ln(3) + 2\ln(6), \ln(15) - \ln(6), \ln(19) - 3\ln(15) + 4\ln(3), \ln(24) - 3\ln(19) + 3\ln(15)$  $-2 \ln(3)$ ,  $\ln(33)$   $-3 \ln(24)$   $+3 \ln(19)$   $-\ln(15)$ ,  $-2 \ln(33)$   $+3 \ln(24)$   $-\ln(19)$ ,  $\ln(53)$   $-\ln(24)$ ,  $\ln(56)$   $-3 \ln(53)$   $+2 \ln(33)$ ,  $\ln(86) - 3 \ln(56) + 3 \ln(53) - \ln(33)$ ,  $\ln(98) - 3 \ln(86) + 3 \ln(56) - \ln(53)$ ,  $\ln(131) - 3 \ln(98) + 3 \ln(86) - \ln(56)$ ,  $\ln(137)$  $-3 \ln(131) + 3 \ln(98) - \ln(86)$ ,  $\ln(191) - 3 \ln(137) + 3 \ln(131) - \ln(98)$ ,  $\ln(262) - 3 \ln(191) + 3 \ln(137) - \ln(131)$ ,  $\ln(290)$  $-3 \ln(262) + 3 \ln(191) - \ln(137)$ ,  $\ln(410) - 3 \ln(290) + 3 \ln(262) - \ln(191)$ ,  $\ln(546) - 3 \ln(410) + 3 \ln(290) - \ln(262)$ ,  $\ln(703)$  $-3 \ln(546) + 3 \ln(410) - \ln(290)$ ,  $\ln(817) - 3 \ln(703) + 3 \ln(546) - \ln(410)$ ,  $\ln(1014) - 3 \ln(817) + 3 \ln(703) - \ln(546)$ ,  $\ln(1226) - 3 \ln(1014) + 3 \ln(817) - \ln(703)$ ,  $\ln(1613) - 3 \ln(1226) + 3 \ln(1014) - \ln(817)$ ,  $\ln(1880) - 3 \ln(1613) + 3 \ln(1226)$  $-\ln(1014)$ ,  $\ln(2475) - 3\ln(1880) + 3\ln(1613) - \ln(1226)$ ,  $\ln(2923) - 3\ln(2475) + 3\ln(1880) - \ln(1613)$ ,  $\ln(3357)$  $-3 \ln(2923) + 3 \ln(2475) - \ln(1880)$ ,  $\ln(3893) - 3 \ln(3357) + 3 \ln(2923) - \ln(2475)$ ,  $\ln(4484) - 3 \ln(3893) + 3 \ln(3357)$  $-\ln(2923)$ ,  $\ln(5181)$   $-3 \ln(4484)$   $+3 \ln(3893)$   $-\ln(3357)$ ,  $\ln(5841)$   $-3 \ln(5181)$   $+3 \ln(4484)$   $-\ln(3893)$ ,  $\ln(6698)$  $-3 \ln(5841) + 3 \ln(5181) - \ln(4484)$ ,  $\ln(7822) - 3 \ln(6698) + 3 \ln(5841) - \ln(5181)$ ,  $\ln(8852) - 3 \ln(7822) + 3 \ln(6698)$  $-\ln(5841)$ ,  $\ln(10158)$   $-3 \ln(8852)$   $+ 3 \ln(7822)$   $-\ln(6698)$ ,  $\ln(11513)$   $- 3 \ln(10158)$   $+ 3 \ln(8852)$   $-\ln(7822)$ ,  $\ln(13002)$  $-3 \ln(11513) + 3 \ln(10158) - \ln(8852)$ ,  $\ln(14776) - 3 \ln(13002) + 3 \ln(11513) - \ln(10158)$ ,  $\ln(16146) - 3 \ln(14776)$  $+3 \ln(13002) - \ln(11513)$ ,  $\ln(18105) - 3 \ln(16146) + 3 \ln(14776) - \ln(13002)$ ,  $\ln(20754) - 3 \ln(18105) + 3 \ln(16146)$  $-\ln(14776)$ ,  $\ln(24324)$   $-3 \ln(20754)$   $+3 \ln(18105)$   $-\ln(16146)$ ,  $\ln(26350)$   $-3 \ln(24324)$   $+3 \ln(20754)$   $-\ln(18105)$ ,  $\ln(29433)$  $-3 \ln(26350) + 3 \ln(24324) - \ln(20754)$ ,  $\ln(31981) - 3 \ln(29433) + 3 \ln(26350) - \ln(24324)$ ,  $\ln(33940) - 3 \ln(31981)$  $+3 \ln(29433) - \ln(26350)$ ,  $\ln(36897) - 3 \ln(33940) + 3 \ln(31981) - \ln(29433)$ ,  $\ln(39509) - 3 \ln(36897) + 3 \ln(33940)$  $-\ln(31981)$ ,  $\ln(42480)$  - 3  $\ln(39509)$  + 3  $\ln(36897)$  -  $\ln(33940)$ ,  $\ln(45351)$  - 3  $\ln(42480)$  + 3  $\ln(39509)$  -  $\ln(36897)$ ,  $\ln(48426)$  $-3 \ln(45351) + 3 \ln(42480) - \ln(39509)$ ,  $\ln(50646) - 3 \ln(48426) + 3 \ln(45351) - \ln(42480)$ ,  $\ln(53739) - 3 \ln(50646)$  $+3 \ln(48426) - \ln(45351)$ ,  $\ln(57300) - 3 \ln(53739) + 3 \ln(50646) - \ln(48426)$ ,  $\ln(62658) - 3 \ln(57300) + 3 \ln(53739)$  $-\ln(50646)$ ,  $\ln(68606) - 3 \ln(62658) + 3 \ln(57300) - \ln(53739)$ ,  $\ln(74401) - 3 \ln(68606) + 3 \ln(62658) - \ln(57300)$ ,  $\ln(80115)$  $-3 \ln(74401) + 3 \ln(68606) - \ln(62658)$ ,  $\ln(85973) - 3 \ln(80115) + 3 \ln(74401) - \ln(68606)$ ,  $\ln(92676) - 3 \ln(85973)$  $+3 \ln(80115) - \ln(74401)$ ,  $\ln(98522) - 3 \ln(92676) + 3 \ln(85973) - \ln(80115)$ ,  $\ln(104189) - 3 \ln(98522) + 3 \ln(92676)$ 

 $-\ln(85973)$ ,  $\ln(109740) - 3 \ln(104189) + 3 \ln(98522) - \ln(92676)$ ,  $\ln(115909) - 3 \ln(109740) + 3 \ln(104189) - \ln(98522)$  $\ln(121301) - 3 \ln(115909) + 3 \ln(109740) - \ln(104189)$ ,  $\ln(126004) - 3 \ln(121301) + 3 \ln(115909) - \ln(109740)$ ,  $\ln(130716)$  $-3 \ln(126004) + 3 \ln(121301) - \ln(115909)$ ,  $\ln(135464) - 3 \ln(130716) + 3 \ln(126004) - \ln(121301)$ ,  $\ln(138969) - 3 \ln(135464)$  $+3 \ln(130716) - \ln(126004)$ ,  $\ln(142824) - 3 \ln(138969) + 3 \ln(135464) - \ln(130716)$ ,  $\ln(146062) - 3 \ln(142824) + 3 \ln(138969)$  $-\ln(135464)$ ,  $\ln(149607) - 3 \ln(146062) + 3 \ln(142824) - \ln(138969)$ 

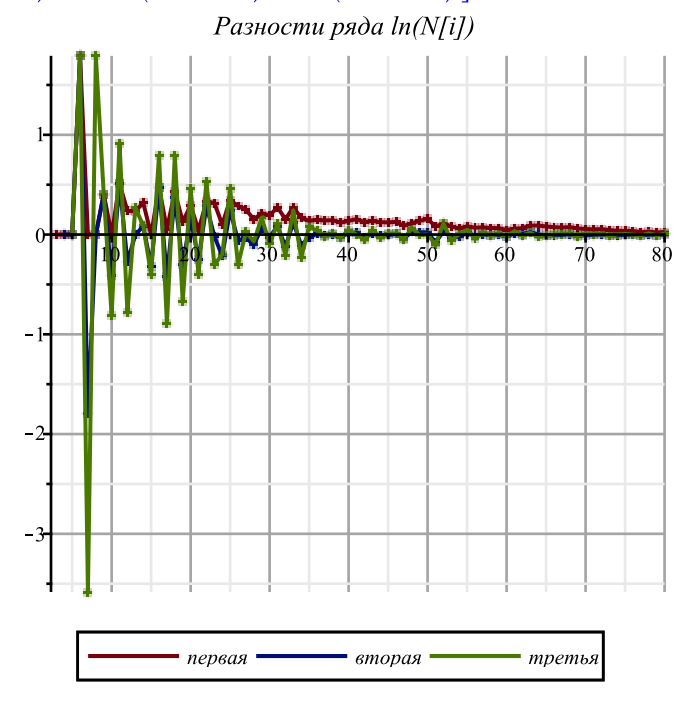

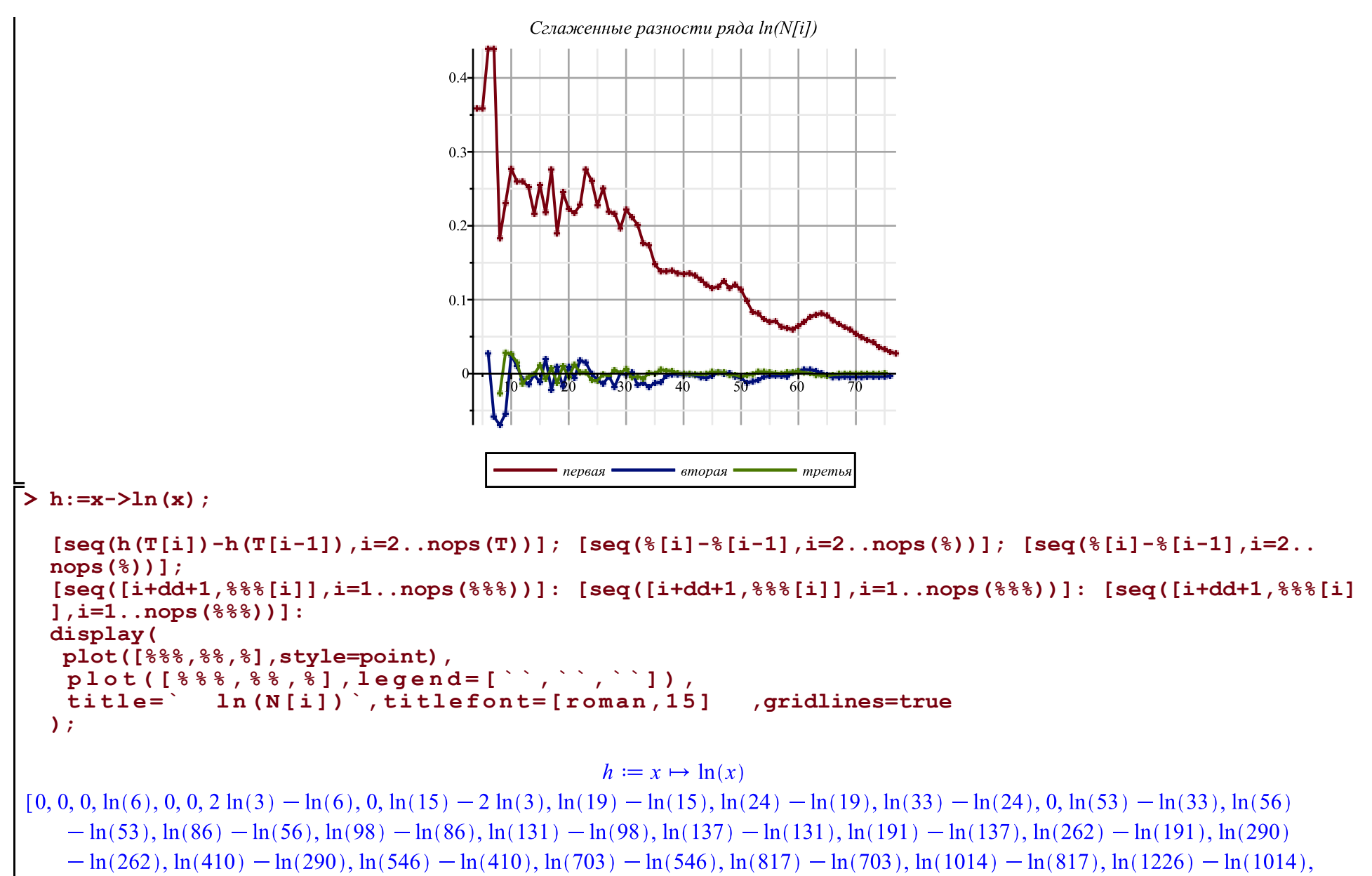

 $\ln(1613) - \ln(1226)$ ,  $\ln(1880) - \ln(1613)$ ,  $\ln(2475) - \ln(1880)$ ,  $\ln(2923) - \ln(2475)$ ,  $\ln(3357) - \ln(2923)$ ,  $\ln(3893) - \ln(3357)$ ,

 $\ln(4484) - \ln(3893)$ ,  $\ln(5181) - \ln(4484)$ ,  $\ln(5841) - \ln(5181)$ ,  $\ln(6698) - \ln(5841)$ ,  $\ln(7822) - \ln(6698)$ ,  $\ln(8852) - \ln(7822)$  $\ln(10158) - \ln(8852)$ ,  $\ln(11513) - \ln(10158)$ ,  $\ln(13002) - \ln(11513)$ ,  $\ln(14776) - \ln(13002)$ ,  $\ln(16146) - \ln(14776)$ ,  $\ln(18105)$  $-\ln(16146)$ ,  $\ln(20754) - \ln(18105)$ ,  $\ln(24324) - \ln(20754)$ ,  $\ln(26350) - \ln(24324)$ ,  $\ln(29433) - \ln(26350)$ ,  $\ln(31981)$  $-\ln(29433)$ ,  $\ln(33940) - \ln(31981)$ ,  $\ln(36897) - \ln(33940)$ ,  $\ln(39509) - \ln(36897)$ ,  $\ln(42480) - \ln(39509)$ ,  $\ln(45351)$  $-\ln(42480)$ ,  $\ln(48426) - \ln(45351)$ ,  $\ln(50646) - \ln(48426)$ ,  $\ln(53739) - \ln(50646)$ ,  $\ln(57300) - \ln(53739)$ ,  $\ln(62658)$  $-\ln(57300)$ ,  $\ln(68606) - \ln(62658)$ ,  $\ln(74401) - \ln(68606)$ ,  $\ln(80115) - \ln(74401)$ ,  $\ln(85973) - \ln(80115)$ ,  $\ln(92676)$  $-\ln(85973)$ ,  $\ln(98522)$   $-\ln(92676)$ ,  $\ln(104189)$   $-\ln(98522)$ ,  $\ln(109740)$   $-\ln(104189)$ ,  $\ln(115909)$   $-\ln(109740)$ ,  $\ln(121301)$  $-\ln(115909)$ ,  $\ln(126004) - \ln(121301)$ ,  $\ln(130716) - \ln(126004)$ ,  $\ln(135464) - \ln(130716)$ ,  $\ln(138969) - \ln(135464)$ ,  $\ln(142824)$  $-\ln(138969)$ ,  $\ln(146062) - \ln(142824)$ ,  $\ln(149607) - \ln(146062)$  $[0, 0, \ln(6), -\ln(6), 0, 2\ln(3) - \ln(6), -2\ln(3) + \ln(6), \ln(15) - 2\ln(3), \ln(19) - 2\ln(15) + 2\ln(3), \ln(24) - 2\ln(19) + \ln(15)$  $\ln(33) - 2\ln(24) + \ln(19)$ ,  $-\ln(33) + \ln(24)$ ,  $\ln(53) - \ln(33)$ ,  $\ln(56) - 2\ln(53) + \ln(33)$ ,  $\ln(86) - 2\ln(56) + \ln(53)$ ,  $\ln(98)$  $-2 \ln(86) + \ln(56)$ ,  $\ln(131) - 2 \ln(98) + \ln(86)$ ,  $\ln(137) - 2 \ln(131) + \ln(98)$ ,  $\ln(191) - 2 \ln(137) + \ln(131)$ ,  $\ln(262)$  $-2 \ln(191) + \ln(137), \ln(290) - 2 \ln(262) + \ln(191), \ln(410) - 2 \ln(290) + \ln(262), \ln(546) - 2 \ln(410) + \ln(290), \ln(703)$  $-2 \ln(546) + \ln(410), \ln(817) - 2 \ln(703) + \ln(546), \ln(1014) - 2 \ln(817) + \ln(703), \ln(1226) - 2 \ln(1014) + \ln(817), \ln(1613)$  $-2 \ln(1226) + \ln(1014)$ ,  $\ln(1880) - 2 \ln(1613) + \ln(1226)$ ,  $\ln(2475) - 2 \ln(1880) + \ln(1613)$ ,  $\ln(2923) - 2 \ln(2475)$  $+\ln(1880)$ ,  $\ln(3357) - 2\ln(2923) + \ln(2475)$ ,  $\ln(3893) - 2\ln(3357) + \ln(2923)$ ,  $\ln(4484) - 2\ln(3893) + \ln(3357)$ ,  $\ln(5181)$  $-2 \ln(4484) + \ln(3893)$ ,  $\ln(5841) - 2 \ln(5181) + \ln(4484)$ ,  $\ln(6698) - 2 \ln(5841) + \ln(5181)$ ,  $\ln(7822) - 2 \ln(6698)$  $+\ln(5841)$ ,  $\ln(8852) - 2\ln(7822) + \ln(6698)$ ,  $\ln(10158) - 2\ln(8852) + \ln(7822)$ ,  $\ln(11513) - 2\ln(10158) + \ln(8852)$ ,  $\ln(13002)$  $-2 \ln(11513) + \ln(10158)$ ,  $\ln(14776) - 2 \ln(13002) + \ln(11513)$ ,  $\ln(16146) - 2 \ln(14776) + \ln(13002)$ ,  $\ln(18105) - 2 \ln(16146)$  $+\ln(14776)$ ,  $\ln(20754) - 2\ln(18105) + \ln(16146)$ ,  $\ln(24324) - 2\ln(20754) + \ln(18105)$ ,  $\ln(26350) - 2\ln(24324) + \ln(20754)$ ,  $\ln(29433) - 2 \ln(26350) + \ln(24324)$ ,  $\ln(31981) - 2 \ln(29433) + \ln(26350)$ ,  $\ln(33940) - 2 \ln(31981) + \ln(29433)$ ,  $\ln(36897)$  $-2 \ln(33940) + \ln(31981)$ ,  $\ln(39509) - 2 \ln(36897) + \ln(33940)$ ,  $\ln(42480) - 2 \ln(39509) + \ln(36897)$ ,  $\ln(45351) - 2 \ln(42480)$  $+\ln(39509)$ ,  $\ln(48426) - 2\ln(45351) + \ln(42480)$ ,  $\ln(50646) - 2\ln(48426) + \ln(45351)$ ,  $\ln(53739) - 2\ln(50646) + \ln(48426)$ ,  $\ln(57300) - 2 \ln(53739) + \ln(50646)$ ,  $\ln(62658) - 2 \ln(57300) + \ln(53739)$ ,  $\ln(68606) - 2 \ln(62658) + \ln(57300)$ ,  $\ln(74401)$  $-2 \ln(68606) + \ln(62658)$ ,  $\ln(80115) - 2 \ln(74401) + \ln(68606)$ ,  $\ln(85973) - 2 \ln(80115) + \ln(74401)$ ,  $\ln(92676) - 2 \ln(85973)$  $+\ln(80115)$ ,  $\ln(98522) - 2\ln(92676) + \ln(85973)$ ,  $\ln(104189) - 2\ln(98522) + \ln(92676)$ ,  $\ln(109740) - 2\ln(104189)$  $+\ln(98522), \ln(115909) - 2\ln(109740) + \ln(104189), \ln(121301) - 2\ln(115909) + \ln(109740), \ln(126004) - 2\ln(121301)$  $+\ln(115909)$ ,  $\ln(130716) - 2\ln(126004) + \ln(121301)$ ,  $\ln(135464) - 2\ln(130716) + \ln(126004)$ ,  $\ln(138969) - 2\ln(135464)$  $+\ln(130716)$ ,  $\ln(142824) - 2\ln(138969) + \ln(135464)$ ,  $\ln(146062) - 2\ln(142824) + \ln(138969)$ ,  $\ln(149607) - 2\ln(146062)$  $+ \ln(142824)$ 

 $[0, \ln(6), -2\ln(6), \ln(6), 2\ln(3) - \ln(6), -4\ln(3) + 2\ln(6), \ln(15) - \ln(6), \ln(19) - 3\ln(15) + 4\ln(3), \ln(24) - 3\ln(19) + 3\ln(15)$  $-2 \ln(3)$ ,  $\ln(33)$   $-3 \ln(24)$   $+3 \ln(19)$   $-\ln(15)$ ,  $-2 \ln(33)$   $+3 \ln(24)$   $-\ln(19)$ ,  $\ln(53)$   $-\ln(24)$ ,  $\ln(56)$   $-3 \ln(53)$   $+2 \ln(33)$ ,  $\ln(86) - 3 \ln(56) + 3 \ln(53) - \ln(33)$ ,  $\ln(98) - 3 \ln(86) + 3 \ln(56) - \ln(53)$ ,  $\ln(131) - 3 \ln(98) + 3 \ln(86) - \ln(56)$ ,  $\ln(137)$  $-3 \ln(131) + 3 \ln(98) - \ln(86)$ ,  $\ln(191) - 3 \ln(137) + 3 \ln(131) - \ln(98)$ ,  $\ln(262) - 3 \ln(191) + 3 \ln(137) - \ln(131)$ ,  $\ln(290)$  $-3 \ln(262) + 3 \ln(191) - \ln(137), \ln(410) - 3 \ln(290) + 3 \ln(262) - \ln(191), \ln(546) - 3 \ln(410) + 3 \ln(290) - \ln(262), \ln(703)$  $-3 \ln(546) + 3 \ln(410) - \ln(290)$ ,  $\ln(817) - 3 \ln(703) + 3 \ln(546) - \ln(410)$ ,  $\ln(1014) - 3 \ln(817) + 3 \ln(703) - \ln(546)$ ,  $\ln(1226) - 3 \ln(1014) + 3 \ln(817) - \ln(703)$ ,  $\ln(1613) - 3 \ln(1226) + 3 \ln(1014) - \ln(817)$ ,  $\ln(1880) - 3 \ln(1613) + 3 \ln(1226)$  $-\ln(1014)$ ,  $\ln(2475) - 3\ln(1880) + 3\ln(1613) - \ln(1226)$ ,  $\ln(2923) - 3\ln(2475) + 3\ln(1880) - \ln(1613)$ ,  $\ln(3357)$  $-3 \ln(2923) + 3 \ln(2475) - \ln(1880)$ ,  $\ln(3893) - 3 \ln(3357) + 3 \ln(2923) - \ln(2475)$ ,  $\ln(4484) - 3 \ln(3893) + 3 \ln(3357)$  $-\ln(2923)$ ,  $\ln(5181)$   $-3 \ln(4484)$   $+3 \ln(3893)$   $-\ln(3357)$ ,  $\ln(5841)$   $-3 \ln(5181)$   $+3 \ln(4484)$   $-\ln(3893)$ ,  $\ln(6698)$  $-3 \ln(5841) + 3 \ln(5181) - \ln(4484)$ ,  $\ln(7822) - 3 \ln(6698) + 3 \ln(5841) - \ln(5181)$ ,  $\ln(8852) - 3 \ln(7822) + 3 \ln(6698)$  $-\ln(5841)$ ,  $\ln(10158)$   $-3 \ln(8852)$   $+3 \ln(7822)$   $-\ln(6698)$ ,  $\ln(11513)$   $-3 \ln(10158)$   $+3 \ln(8852)$   $-\ln(7822)$ ,  $\ln(13002)$  $-3 \ln(11513) + 3 \ln(10158) - \ln(8852)$ ,  $\ln(14776) - 3 \ln(13002) + 3 \ln(11513) - \ln(10158)$ ,  $\ln(16146) - 3 \ln(14776)$  $+3 \ln(13002) - \ln(11513)$ ,  $\ln(18105) - 3 \ln(16146) + 3 \ln(14776) - \ln(13002)$ ,  $\ln(20754) - 3 \ln(18105) + 3 \ln(16146)$  $-\ln(14776)$ ,  $\ln(24324)$   $-3 \ln(20754)$   $+3 \ln(18105)$   $-\ln(16146)$ ,  $\ln(26350)$   $-3 \ln(24324)$   $+3 \ln(20754)$   $-\ln(18105)$ ,  $\ln(29433)$  $-3 \ln(26350) + 3 \ln(24324) - \ln(20754)$ ,  $\ln(31981) - 3 \ln(29433) + 3 \ln(26350) - \ln(24324)$ ,  $\ln(33940) - 3 \ln(31981)$  $+3 \ln(29433) - \ln(26350)$ ,  $\ln(36897) - 3 \ln(33940) + 3 \ln(31981) - \ln(29433)$ ,  $\ln(39509) - 3 \ln(36897) + 3 \ln(33940)$  $-\ln(31981), \ln(42480) - 3 \ln(39509) + 3 \ln(36897) - \ln(33940), \ln(45351) - 3 \ln(42480) + 3 \ln(39509) - \ln(36897), \ln(48426)$  $-3 \ln(45351) + 3 \ln(42480) - \ln(39509)$ ,  $\ln(50646) - 3 \ln(48426) + 3 \ln(45351) - \ln(42480)$ ,  $\ln(53739) - 3 \ln(50646)$  $+3 \ln(48426) - \ln(45351)$ ,  $\ln(57300) - 3 \ln(53739) + 3 \ln(50646) - \ln(48426)$ ,  $\ln(62658) - 3 \ln(57300) + 3 \ln(53739)$  $-\ln(50646)$ ,  $\ln(68606) - 3 \ln(62658) + 3 \ln(57300) - \ln(53739)$ ,  $\ln(74401) - 3 \ln(68606) + 3 \ln(62658) - \ln(57300)$ ,  $\ln(80115)$  $-3 \ln(74401) + 3 \ln(68606) - \ln(62658)$ ,  $\ln(85973) - 3 \ln(80115) + 3 \ln(74401) - \ln(68606)$ ,  $\ln(92676) - 3 \ln(85973)$  $+3 \ln(80115) - \ln(74401)$ ,  $\ln(98522) - 3 \ln(92676) + 3 \ln(85973) - \ln(80115)$ ,  $\ln(104189) - 3 \ln(98522) + 3 \ln(92676)$  $-\ln(85973)$ ,  $\ln(109740) - 3\ln(104189) + 3\ln(98522) - \ln(92676)$ ,  $\ln(115909) - 3\ln(109740) + 3\ln(104189) - \ln(98522)$  $\ln(121301) - 3 \ln(115909) + 3 \ln(109740) - \ln(104189)$ ,  $\ln(126004) - 3 \ln(121301) + 3 \ln(115909) - \ln(109740)$ ,  $\ln(130716)$  $-3 \ln(126004) + 3 \ln(121301) - \ln(115909)$ ,  $\ln(135464) - 3 \ln(130716) + 3 \ln(126004) - \ln(121301)$ ,  $\ln(138969) - 3 \ln(135464)$  $+3 \ln(130716) - \ln(126004)$ ,  $\ln(142824) - 3 \ln(138969) + 3 \ln(135464) - \ln(130716)$ ,  $\ln(146062) - 3 \ln(142824) + 3 \ln(138969)$  $-\ln(135464)$ ,  $\ln(149607) - 3\ln(146062) + 3\ln(142824) - \ln(138969)$ 

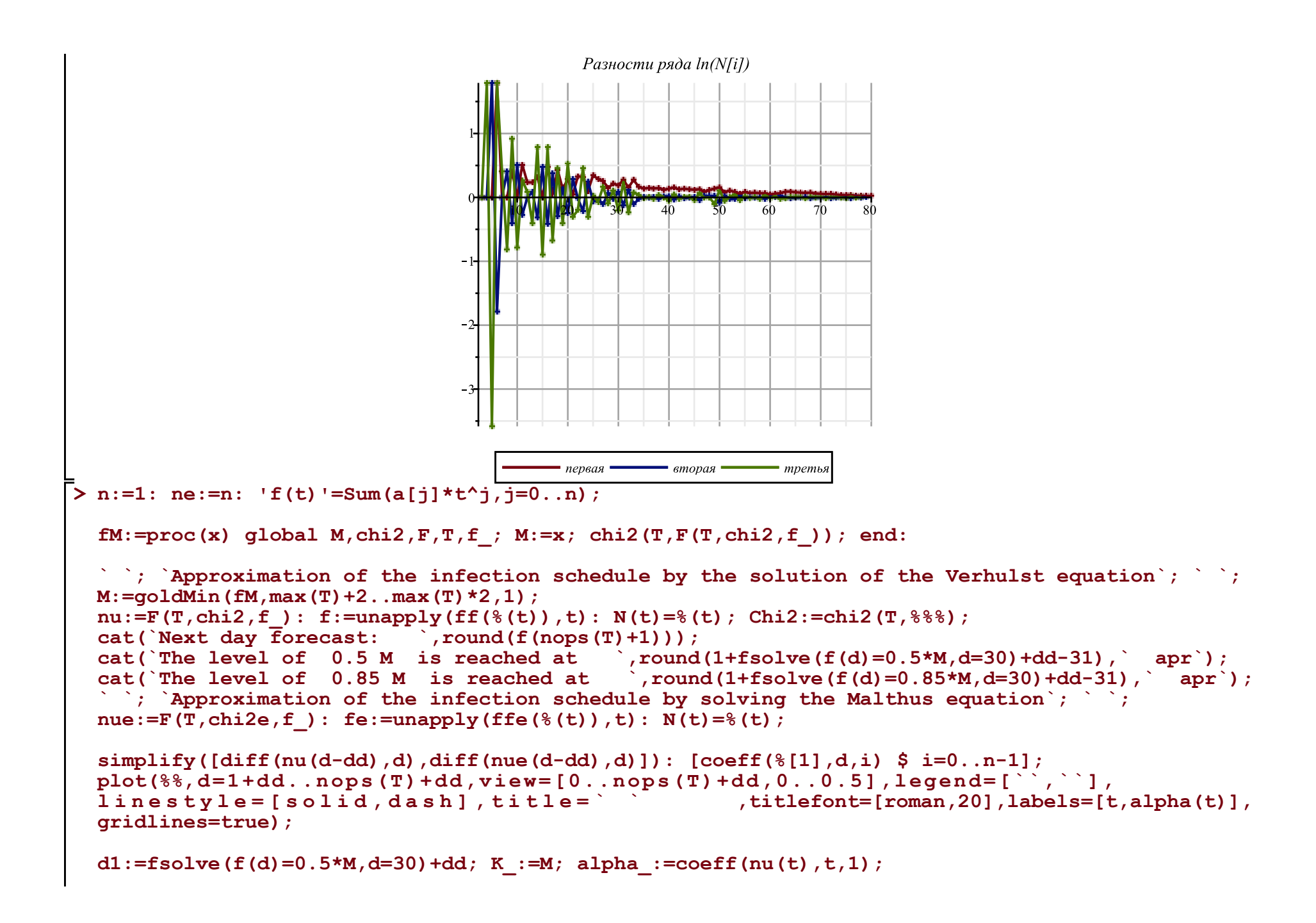

```
n:=4: ne:=n: If(t) !=Sum(a[i]*t^2, i=0...n);
```
 $fM:=\text{proc}(x)$  qlobal  $M, \text{chi2}, F, T, f$ ;  $M:=x$ ;  $\text{chi2}(T, F(T, \text{chi2}, f))$ ; end:

```
` `; `Approximation of the infection schedule by the solution of the Verhulst equation`; ` `; 
M:=goldMin(fM,max(T)+2..max(T)*2,1); 
nu:=F(T,chi2,f_): f:=unapply(ff(%(t)),t): N(t)=%(t); Chi2:=chi2(T,%%%);
cat(`Next day forecast: \overline{\phantom{a}}, round(f(nops(T)+1)));<br>cat(`The level of 0.5 M is reached at , round
                                                 \gamma, round(1+fsolve(f(d)=0.5*M,d=30)+dd-31), \gamma apr\gamma;
cat(`The level of 0.85 M is reached at  ), round(1+fsolve(f(d)=0.85*M,d=30)+dd-31), \overline{apr};
` `; `Approximation of the infection schedule by solving the Malthus equation`; ` `; 
nue:=F(T, chi2e, f): fe:=unapply(ffe({}(f(t))),t): N(t)=((t),j)
```
### **[seq([i,(**

 **(T[i-dd]-T[i-dd-1]) /(T2[i-dd]+T2[i-dd-1]) /((1-T[i-dd]/M)+(1-T[i-dd-1]/M)) )\*4],i=1+dd+1..nops(T)+dd)]: [seq([%[i][1],(%[i-1][2]+%[i][2]+%[i+1][2])/3],i=2..nops(%)-1)]: Palpha:=display(plot([%],color=blue),plot([%],style=point,symbolsize=8,symbol=solidcircle,color= blue)):** 

**simplify([diff(nu(d-dd),d),diff(nue(d-dd),d)]): [coeff(%[1],d,i) \$ i=0..n-1]; plot(%%,d=1+dd..nops(T)+dd,view=[0..nops(T)+dd,0..0.5],legend=[``,``], linestyle=[solid,dash],title=` ` ,titlefont=[roman,20],labels=[t,alpha(t)], gridlines=true):**

**display(Palpha,%);**

$$
f(t) = \sum_{j=0}^{1} a_j t^j
$$

*Approximation of the infection schedule by the solution of the Verhulst equation*

*` `* $M = 177966.1497$  $N(t) = 177966.1497 - \frac{177966.1497}{e^{0.1198375427t} - 7.905666459} + 1$ 

 $Chi2 := 13825.69994$ *Next day forecast: 150040 The level of 0.5 M is reached at 37 apr The level of 0.85 M is reached at 51 apr*

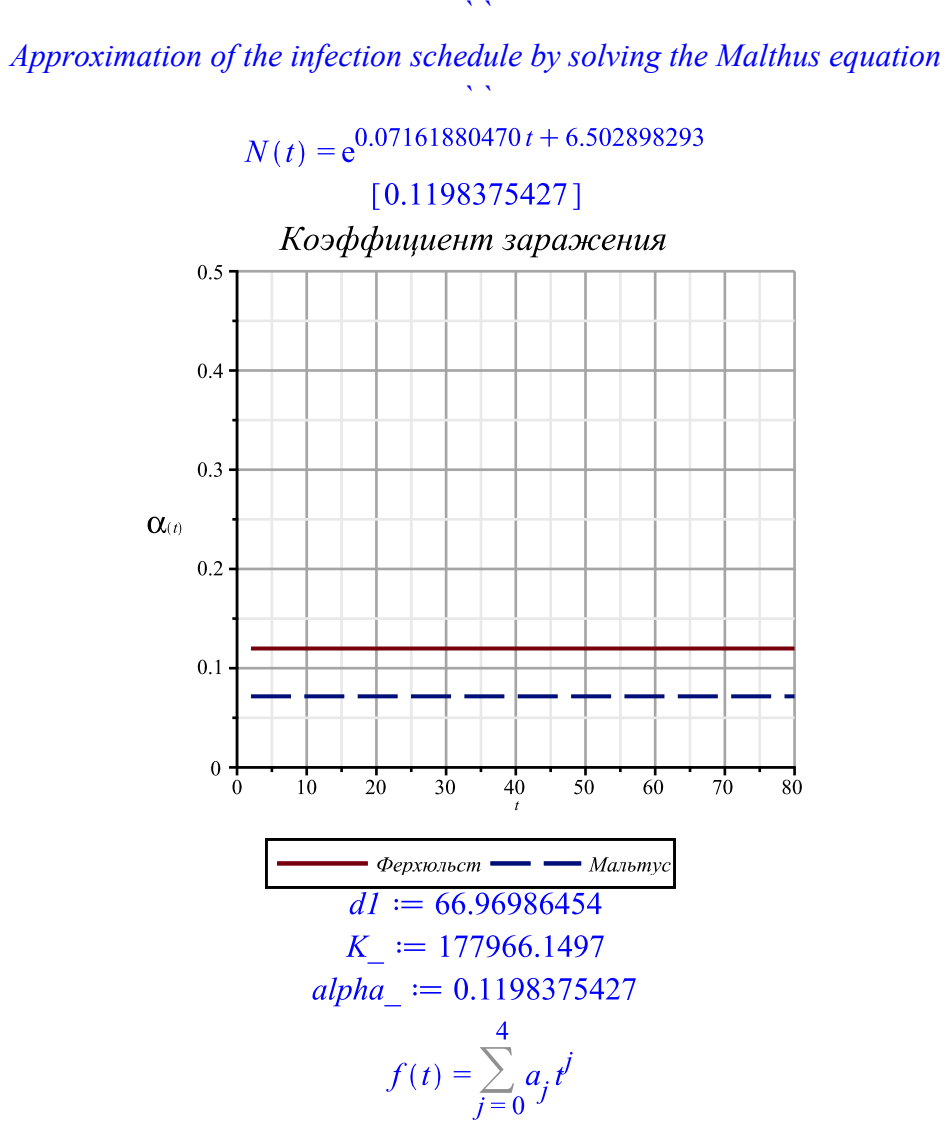

*Approximation of the infection schedule by the solution of the Verhulst equation ` `*  $M = 153036.3417$ 153036.3417  $N(t) = 153036.3417 \frac{1.35971557110^{-6} \hat{t} - 0.0001981555167 \hat{t} + 0.008174655286 \hat{t} + 0.09796917560 \hat{t} - 10.67689808}{+ 1}$  $Chi2 := 1255.713413$ *Next day forecast: 149404 The level of 0.5 M is reached at 35 apr The level of 0.85 M is reached at 45 apr ` ` Approximation of the infection schedule by solving the Malthus equation*

*` `*

 $N(t) = e^{-5.16159650310^{-7}t^4} + 0.0001236878427t^3 - 0.01212608455t^2 + 0.6390536281t - 3.758369901$  $[0.0810199596200000, 0.0175545602600000, -0.000610783137000000, 5.43886228410^{-6}]$ 

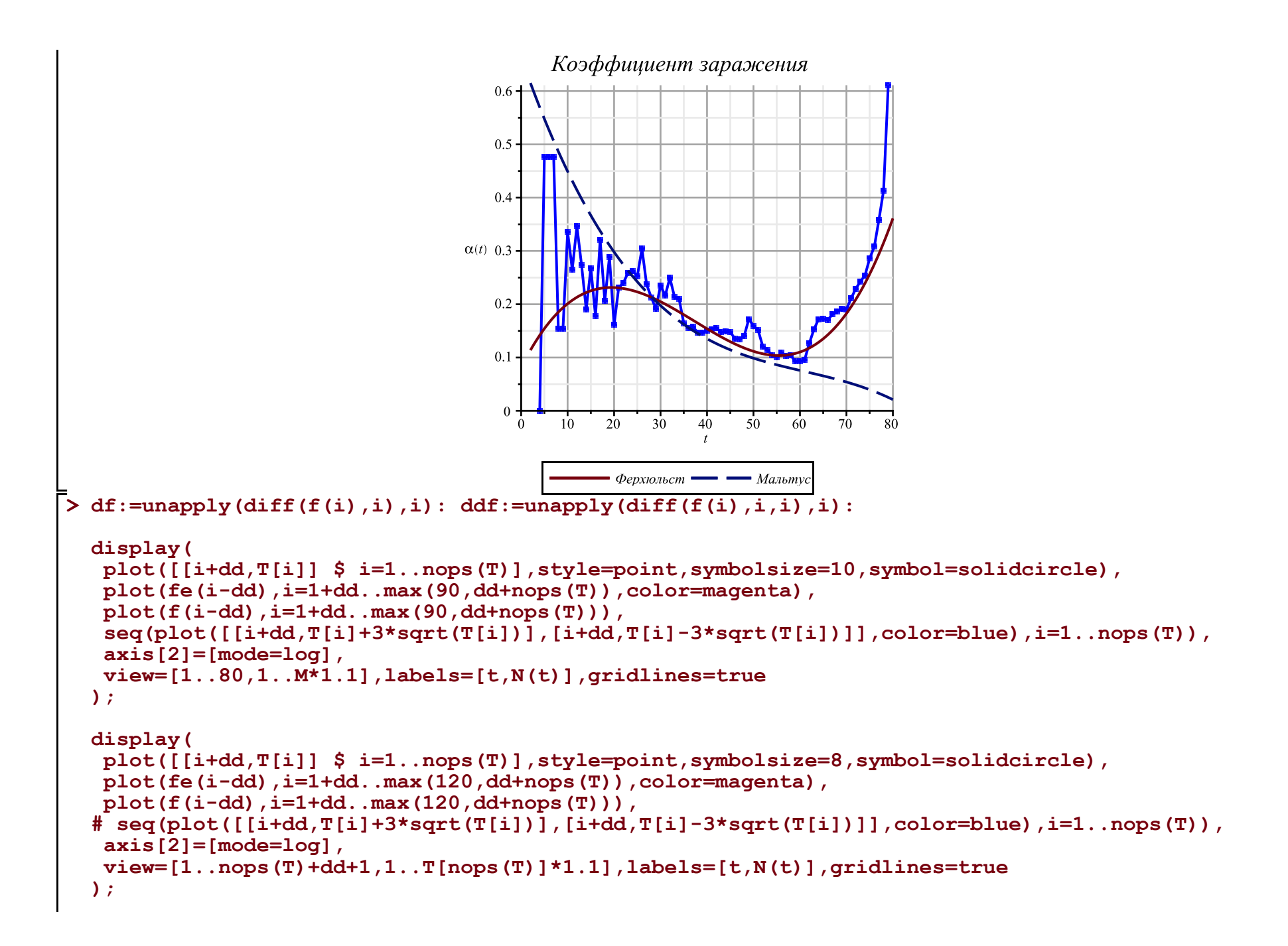

```
display(
 plot([[i+dd,T[i]] $ i=1..nops(T)],style=point,symbolsize=10,symbol=solidcircle),
 plot(fe(i-dd),i=1+dd..max(120,dd+nops(T)),color=magenta),
plot(f(i-dd), i=1+dd...max(dd+nops(T), 90)),
 plot(10*df(i-dd),i=1+dd..max(dd+nops(T),120),color=black),
 plot(100*ddf(i-dd),i=1+dd..max(dd+nops(T),120),color=gray),
 seq(plot([[i+dd,T[i]+3*sqrt(T[i])],[i+dd,T[i]-3*sqrt(T[i])]],color=blue),i=1..nops(T)),
 view=[1..80,-M*0.3..M*1.1],labels=[t,N(t)],gridlines=true
);
display(
 plot([[i+dd,T[i]] $ i=1..nops(T)],style=point,symbolsize=8,symbol=solidcircle),
```

```
 plot(fe(i-dd),i=1+dd..max(120,dd+nops(T)),color=magenta),
 plot(f(i-dd),i=1+dd..max(dd+nops(T),120)),
# seq(plot([[i+dd,T[i]+3*sqrt(T[i])],[i+dd,T[i]-3*sqrt(T[i])]],color=blue),i=1..nops(T)),
 view=[1..nops(T)+dd+1,1..T[nops(T)]*1.1],labels=[t,N(t)],gridlines=true
```

```
);
```
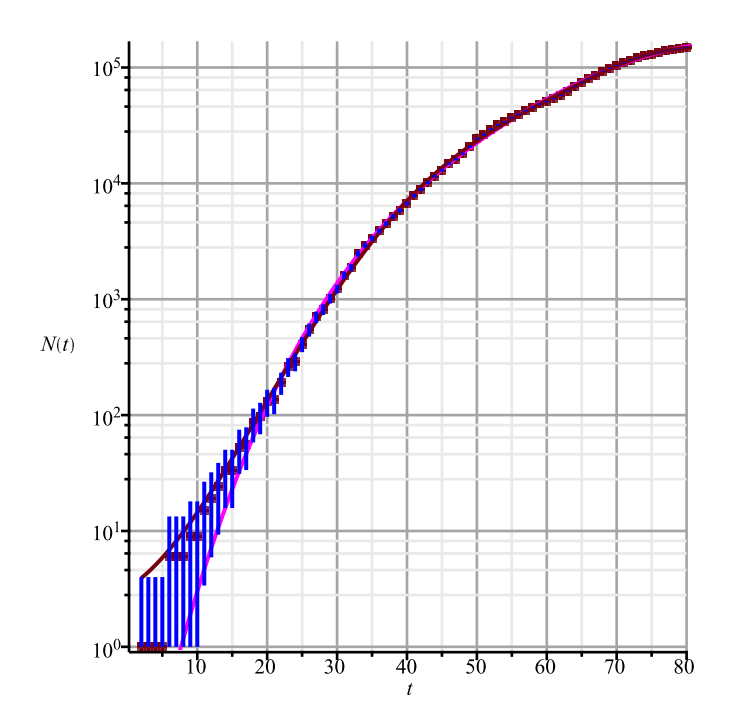

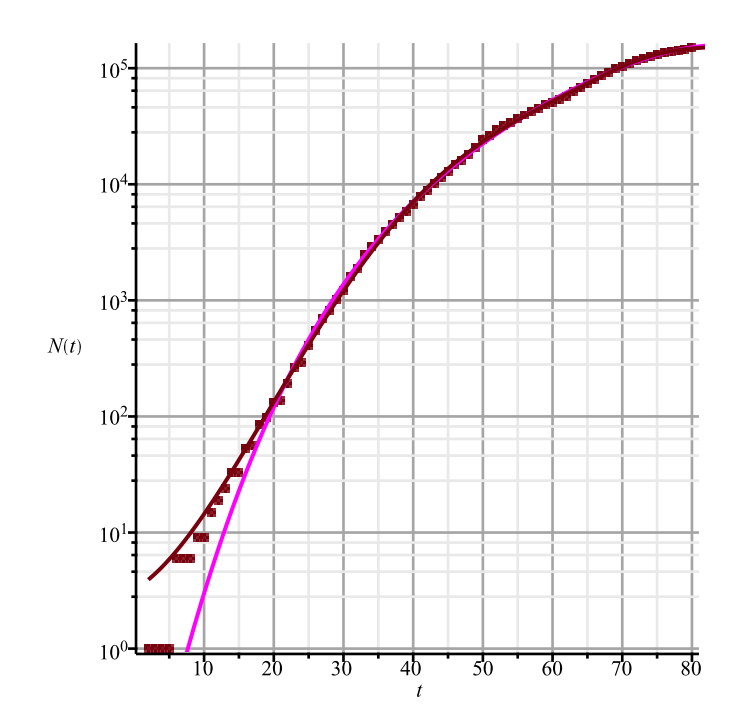

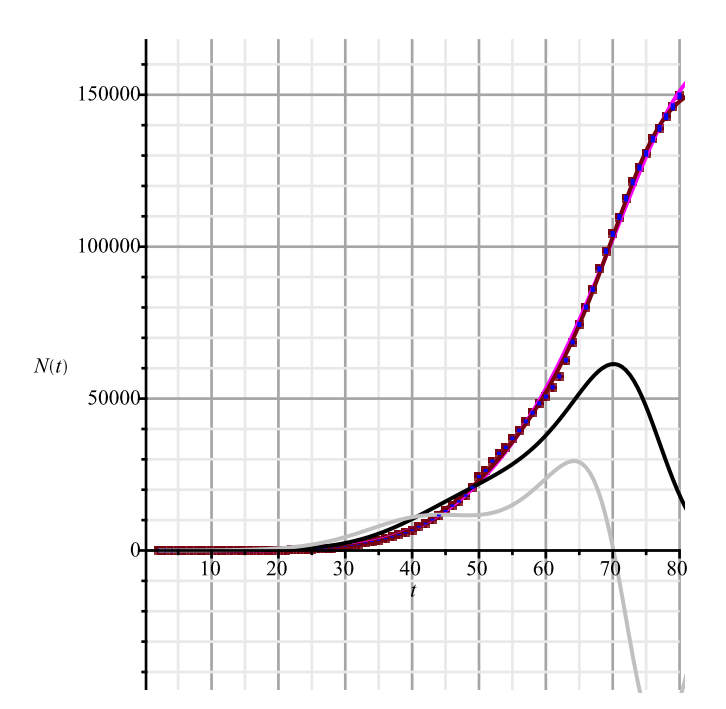

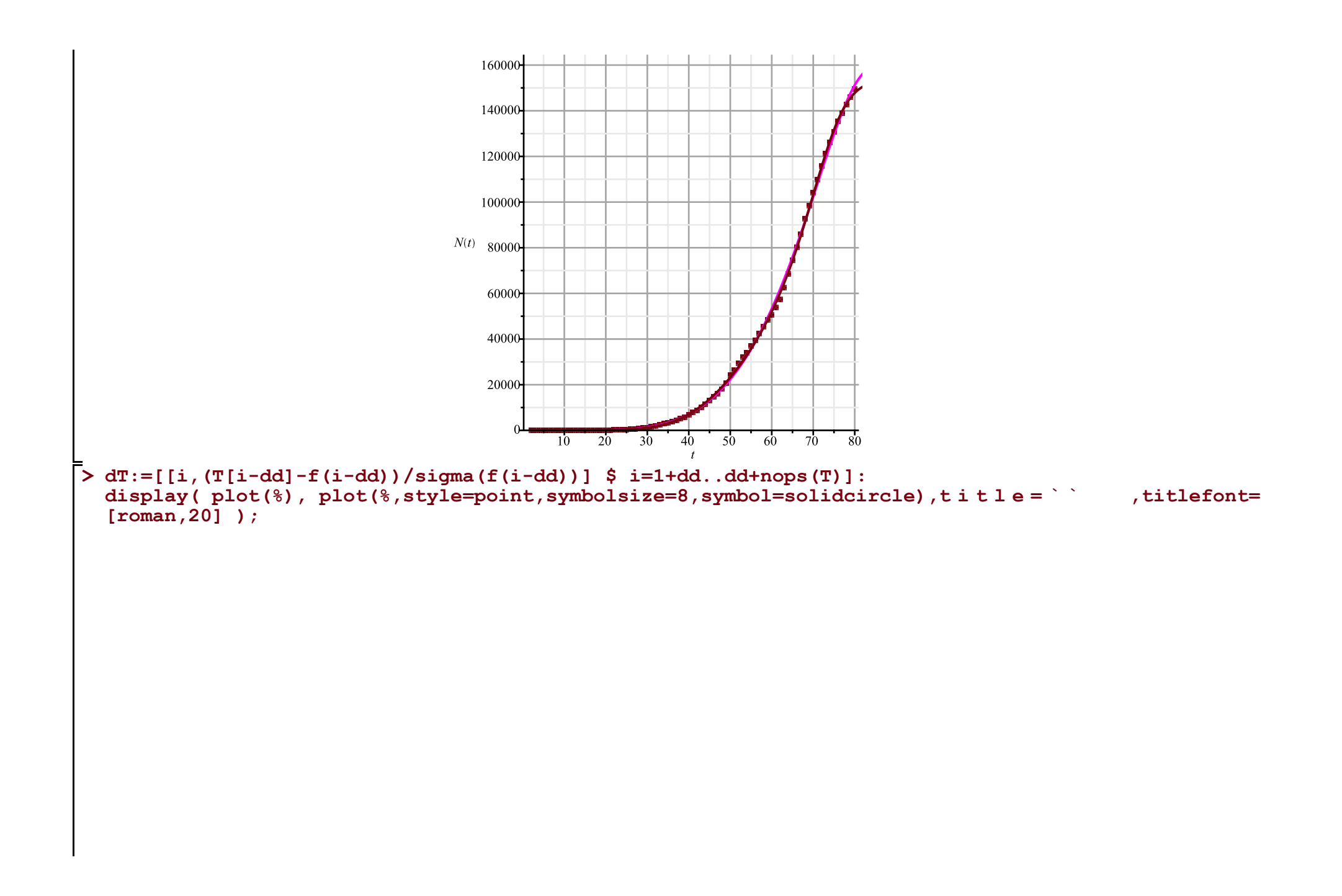

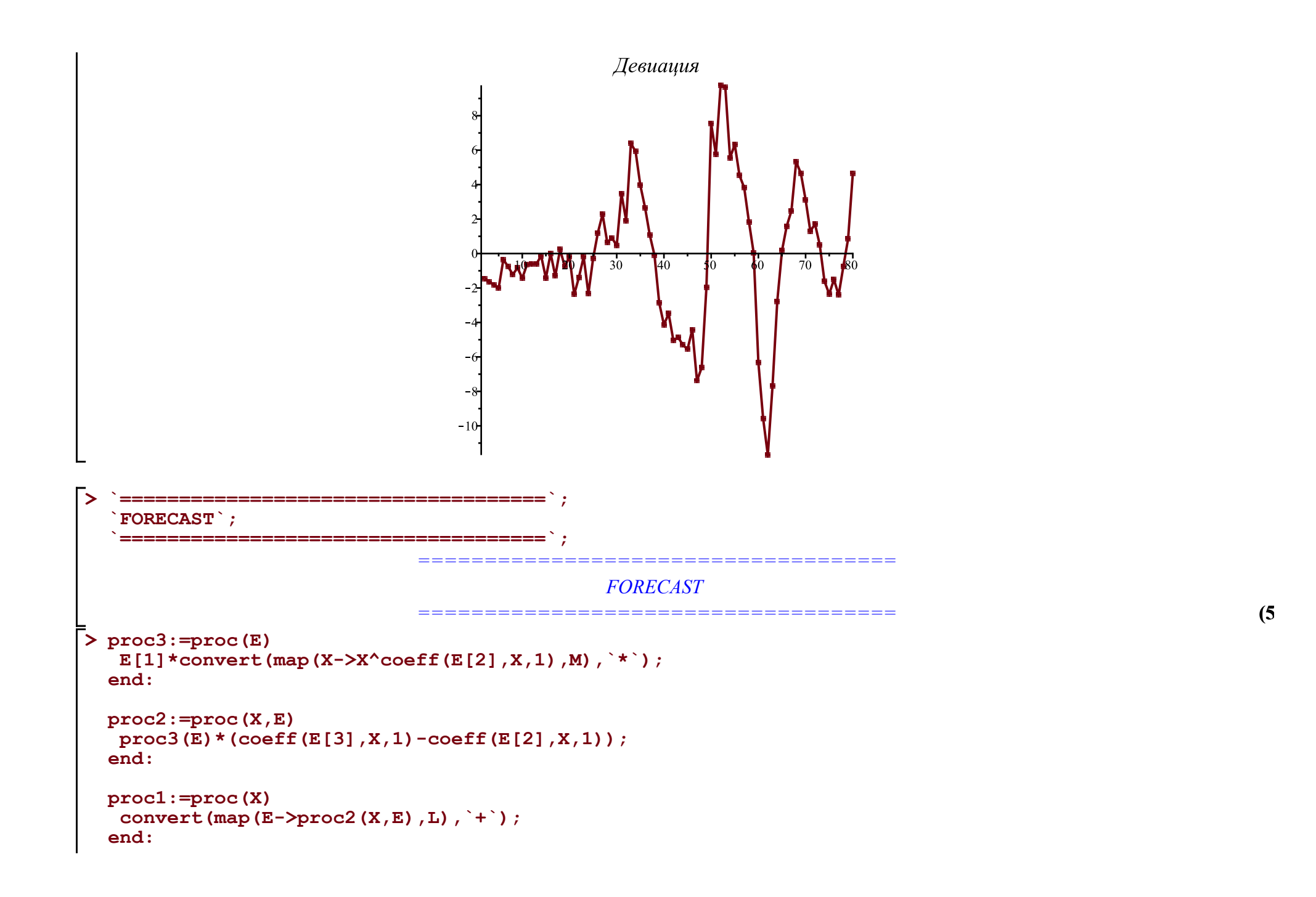

```
> 
A:='A': B:='B': C:='C': M:=[A,B,C];
 L:=[
   [P[`01`],0,A],
   [(B/K)*P[`12`],A,B],
   [P[`23`],B,C],
   [P[`10`],A,0], [P[`20`],B,0], [P[`30`],C,0]
 ]: Matrix(%);
```
**eqs:=map(X->Diff(X,t)=proc1(X),M); Vector(%);**

$$
M := [A, B, C]
$$
\n
$$
\begin{bmatrix}\nP_{0I} & 0 & A \\
B & P_{I2} & A & B \\
\hline\nK & A & B\n\end{bmatrix}
$$
\n
$$
\begin{bmatrix}\nP_{0I} & 0 & A \\
B & P_{I2} & A & B \\
P_{23} & B & C\n\end{bmatrix}
$$
\n
$$
\begin{bmatrix}\nP_{10} & A & 0 \\
P_{20} & B & 0 \\
P_{30} & C & 0\n\end{bmatrix}
$$
\n
$$
\begin{bmatrix}\n\frac{\partial}{\partial t} A = P_{0I} - \frac{B P_{I2} A}{K} - P_{10} A, \frac{\partial}{\partial t} B = \frac{B P_{I2} A}{K} - P_{23} B - P_{20} B, \frac{\partial}{\partial t} C = P_{23} B - P_{30} C\n\end{bmatrix}
$$
\n
$$
\begin{bmatrix}\n\frac{\partial}{\partial t} A = P_{0I} - \frac{B P_{I2} A}{K} - P_{10} A \\
\frac{\partial}{\partial t} B = \frac{B P_{I2} A}{K} - P_{23} B - P_{20} B \\
\frac{\partial}{\partial t} C = P_{23} B - P_{30} C\n\end{bmatrix}
$$

**(6)**

> v:=W; alpha:=|alpha|: K:=k0; th:=[1,15,35,50,58,62,73,nops(T)+dd]; kA:=['k1x|i' \$ i=1..nops(tA)]  
\npar:=[d0,k0,op(kA),k2a,k2b,k3];  
\nparam:=[  
\n
$$
F(01)]=0
$$
,  $F(12)]=a1pha(t,op(kA))$ ,  $F(23)]=beta(t,k2a,k2b)$ ,  
\nlimit:=[ $A(-d0)=K$ ,  $B(-d0)=1$ ,  $C(-d0)=0$  1;  
\n $w:=[A, B, C]$   
\n $k:=kM$   
\ninit:=[ $A(-d0)=K$ ,  $B(-d0)=1$ ,  $C(-d0)=0$  1;  
\n $w:=[A, B, C]$   
\n $k:=kM$ ,  $k12, 15, 35, 50, 58, 63, 73, 80]$   
\n $par:= [d0, k0, k1x1, k1z2, k1x3, k1x4, k1x5, k1x6, k1x7, k1x8]$   
\nparam:= $[P_{01}=0, P_{12}=a(t, k1x1, k1x2, k1x3, k1x4, k1x5, k1x6, k1x7, k1x8), P_{23}=B(t, k2a, k2b), P_{10}=0, P_{20}=k3]$   
\n $par=m:=[A(-d0)-k0, B(-d0)-1, C(-d0)-0]$   
\n**7 8 1 9 1 1 1 1 1 1 1 1 1 1 1 1 1 1 1 1 1 1 1 1 1 1 1 1 1 1 1 1 1 1 1**

$$
E_{qs} := \text{subs (map (q-2q-t), v), bitf=diff, p(3,2,2,2,0)} \quad \text{(P23 + P20) } \quad \text{(P23 + P20) } \quad \text{(P23 + P20
$$

```
EQS:=[op(Eqs),op(init)]:
res:=dsolve(EQS,numeric,map(q->q(t),v),output=listprocedure,parameters=par); assign('v[i]=subs
(res,v[i](t))' $ i=1..nops(v)):
chi2a:='chi2a': chi2:=unapply(chi2a(x0,xx,kA,x2a,x2b,x3),x0,xx,op(kA),x2a,x2b,x3):
chi2a:=proc(x0,xx,x1,x2a,x2b,x3) local i; qlobal K; K :=xx;
  res(parameters=[corr(par,[x0,xx,op(x1),x2a,x2b,x3])]\:
  sum((T[i]-(K-A(i+dd)))^2/(K-A(i+dd)),i=1..nops(T))+sum((T2[i]-B(i+d))^2/B(i+d\bar{d}),i=1..nops(T2))+ sum((T1[i]-C(i+dd))^2/C(i+dd),i=1..nops(T1));
end:
chi2(op(pr(val))); val:=findMin(chi2,val); chi2(op(%));
\frac{1}{2} #plot(map(q->q(t),v), t = 0..3.0e4, legend = [``, ``, ``, ],
#linestyle=[solid,dash,dashdot],gridlines=true);
writedata(cat(Region,`3c.txt`),val);
display(
\text{plot}(\text{map}(q-\text{in}(t),v), t=0...300, \text{legend} = [, \ldots, \ldots, \ldots],
   linestyle=[solid,dash,dashdot],gridlines=true),
 plot([[seq([i+dd,K_-T[i]],i=1..nops(T))]],style=point,symbolsize=7,symbol=asterisk),
 plot([[seq([i+dd,T1[i]],i=1..nops(T1))]],style=point,symbolsize=7,symbol=circle),
 plot([[seq([i+dd,T2[i]],i=1..nops(T2))]],style=point,symbolsize=7,symbol=diamond,color=black),
  size=[1000,400],legendstyle=[font=[roman,15]]
): fdisplay(cat(Region,`3c`),%);
```
 $(-0.00004287429258 \cdot k1x1 + 0.0001020408163 \cdot k1x2 - 0.00009803921574 \cdot k1x3 + 0.00009803921574 \cdot k1x3 + 0.00009803921574 \cdot k1x3 + 0.00009803921574 \cdot k1x3 + 0.00009803921574 \cdot k1x4 + 0.00001020408163 \cdot k1x2 - 0.00009803921574 \cdot k1x3 + 0.00$  $(-0.00003322259134 \cdot k\lambda x^2 + 0.0001449275363 \cdot k\lambda x^3 - 0.0002380952381 \cdot k\lambda x^2$  $\alpha := (t, k1x1, k1x2, k1x3, k1x4, k1x5, k1x6, k1x7, k1x8) \mapsto$  $(-0.0001073537306 \cdot k1x3 + 0.0006944444445 \cdot k1x4 - 0.001358695652 \cdot k1x$  $(-0.0004528985509 \cdot k \cdot k \cdot 4 + 0.002083333333 \cdot k \cdot k \cdot 5 - 0.001893939394 \cdot k \cdot k \cdot k \cdot 6 - 0.001893939394 \cdot k \cdot k \cdot k \cdot 6 - 0.001893939394 \cdot k \cdot k \cdot 1.0001893939394 \cdot k \cdot k \cdot 1.0001893939394 \cdot k \cdot k \cdot 1.0001893939394 \cdot k \cdot 1.0001893939394 \$  $(-0.0007575757577 \cdot k1x5 + 0.001262626263 \cdot k1x6 - 0.0008658008661 \cdot k1x6$ 

 $\beta := (t, k2a, k2b) \mapsto \begin{cases} k2a & t < 69 \\ k2b & otherwise \end{cases}$ 

 $res := [t = proc(t) \dots end proc, A(t) = proc(t) \dots end proc, B(t) = proc(t) \dots end proc, C(t) = proc(t) \dots end proc]$ [14.27740482, 174749.1178, 0.1117266754, 0.2271766454, 0.1688488824, 0.1329698842, 0.09277648654, 0.1292567042, 0.1635178464, 0.1628294314, 0.009733504258, 0.01978215744, 0.000097060185081 3469.30581140466 3469.30581140466 3443.18750903512 3429.92692785211

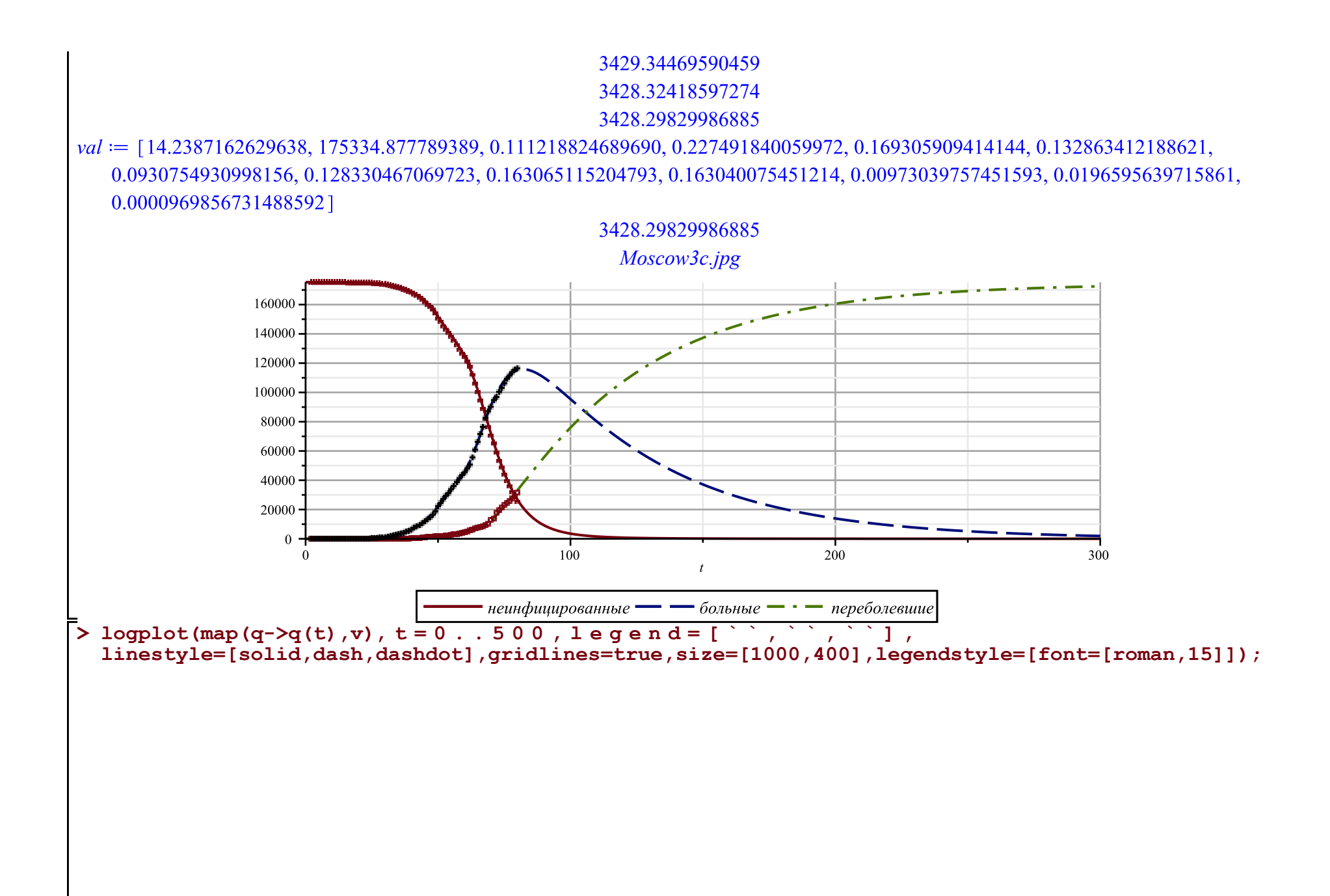

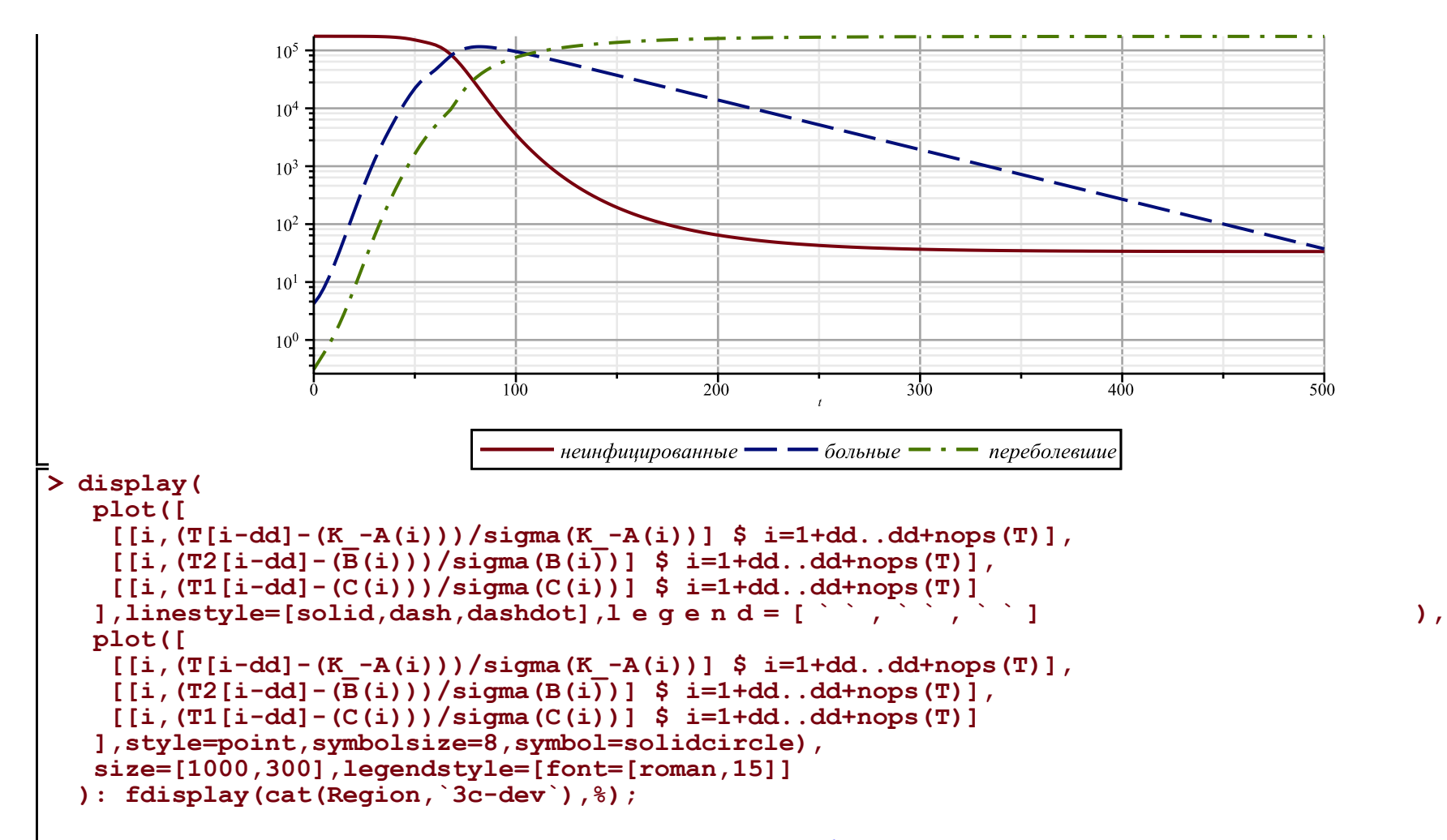

*Moscow3c-dev.jpg*

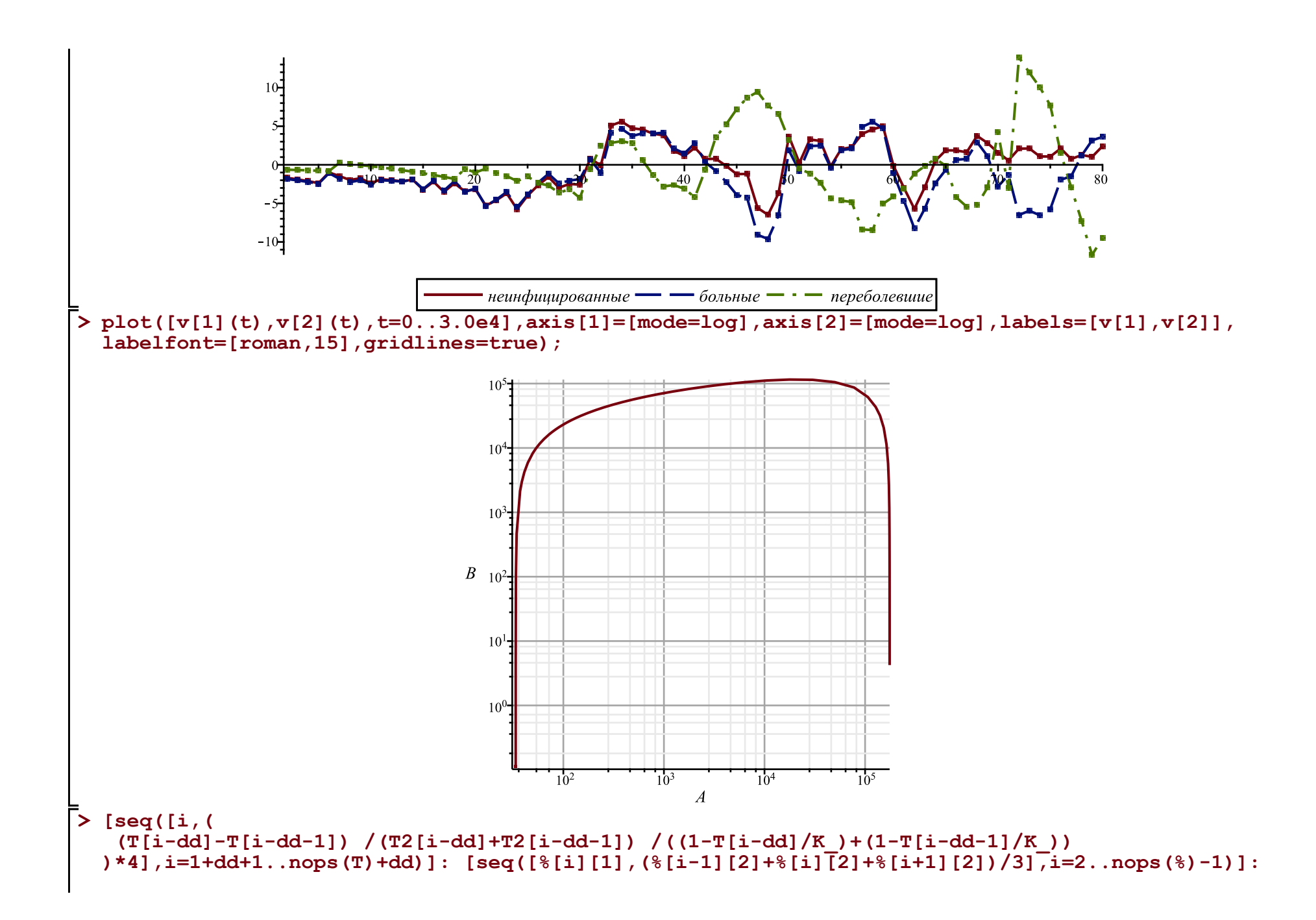

```
Palpha:=display(plot([%],color=blue),plot([%],style=point,symbolsize=8,symbol=solidcircle,color=
blue)): 
#display(%,gridlines=true,labels=['t','alpha(t)'],labelfont=[roman,15],view=[0..nops(T)+dd,0.
.0.9]);
```

```
subs(corr(par,val),alpha(t, op(kA))); 
plot(%,t=-20..100,gridlines=true,labels=['t',''alpha(t)''],labelfont=[roman,15],view=[-20..100,0.
.0.24]):
fdisplay(cat(Region,`3c-zar`),%); display([Palpha,%],title=` ` ,titlefont=
[roman,20]);
```
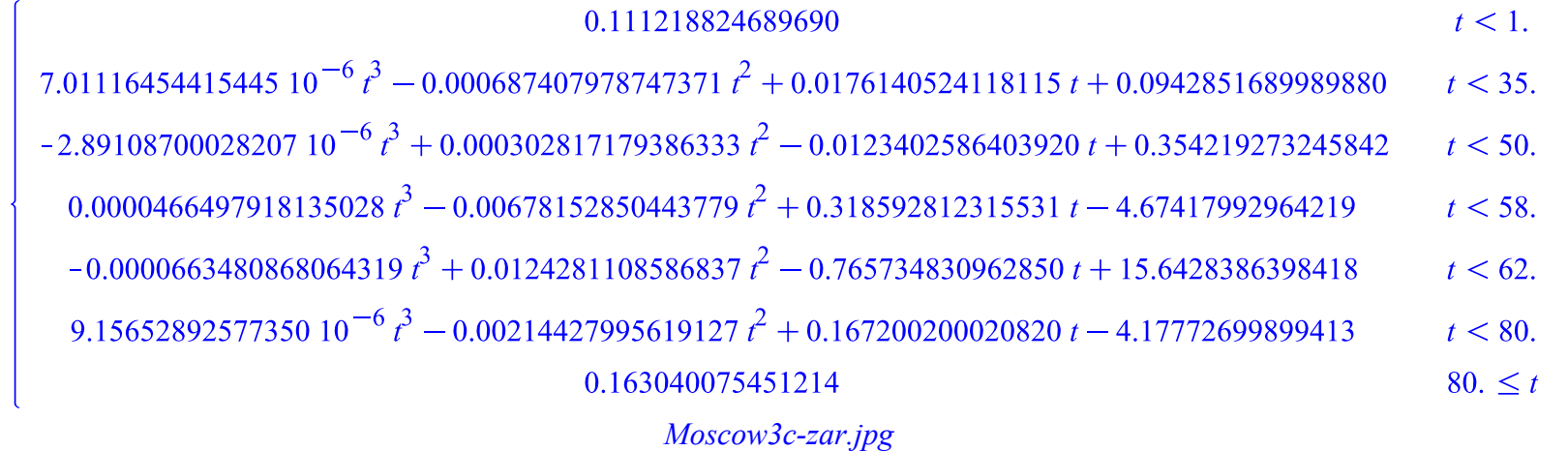

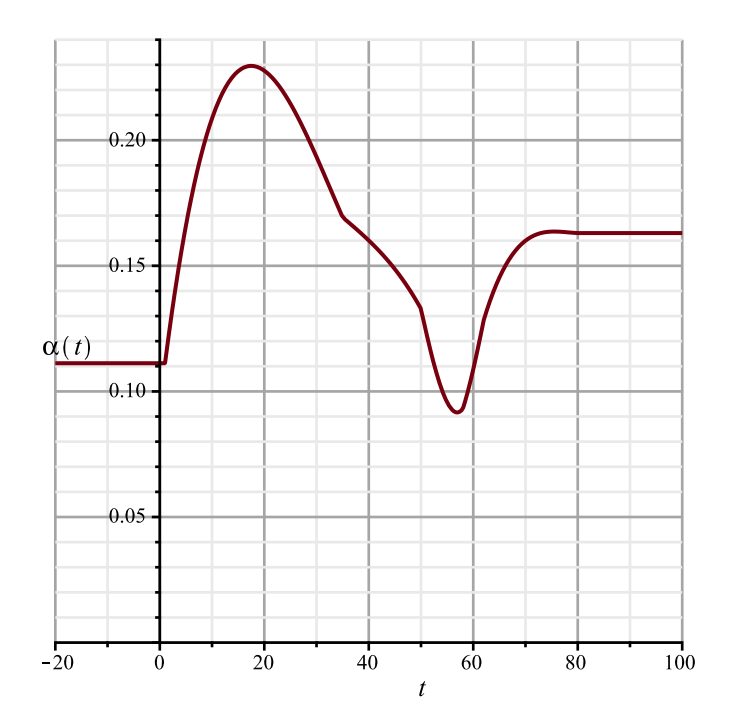

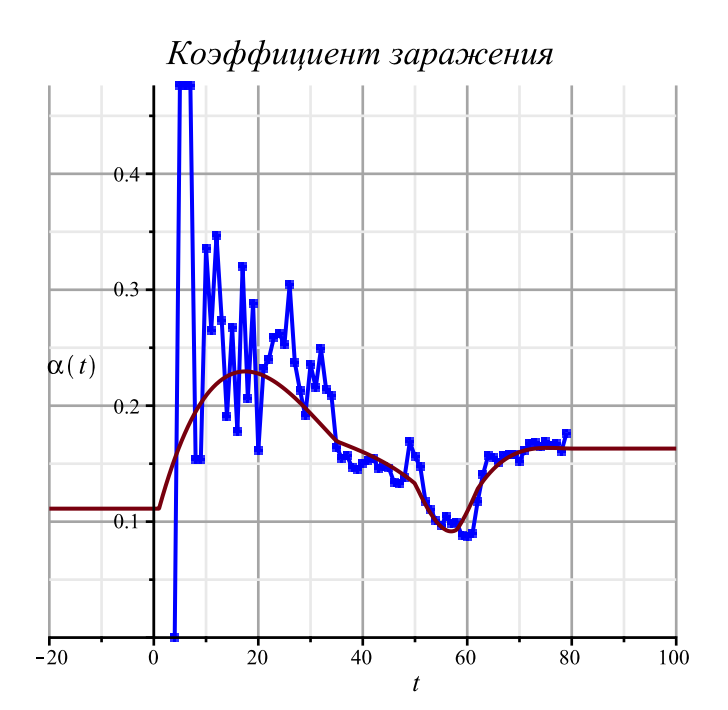